# **Evidence Based Practice [Training:](https://afirm.fpg.unc.edu/visual-supports)**

# Visual Supports (VS)

Adapted from Sam, A., & AFIRM Team. (2015). *Visual Supports.* Chapel National Professional Development Center on Autism Spectrum Disorder, Development Center, University of North Carolina. Retrieved from https://afirm.fpg.unc.edu/visual-supports

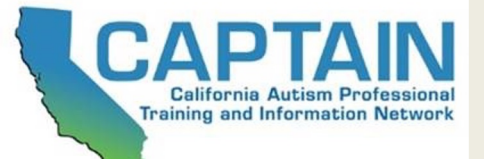

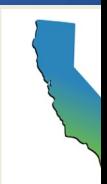

# What is CAPTAIN

The California Autism Professional Training And Information Network (CAPTAIN) is an interagency network developed to support the understanding and use of evidence based practices (EBPs) for individuals with Autism across the state of California.

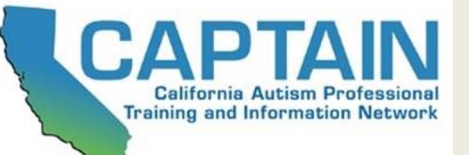

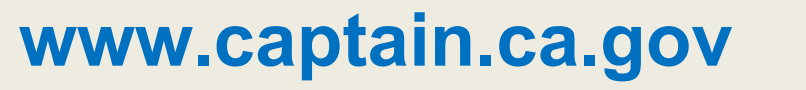

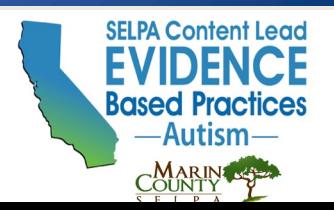

# What is CAPTAIN

Marin County SELPA in partnership with CAPTAIN, are members of the Statewide System of Support as the Special Education Content Lead for Autism This project is funded by the California Department of Education and the California Collaborative for Educational Excellence.

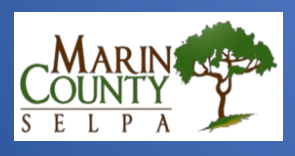

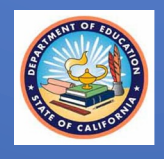

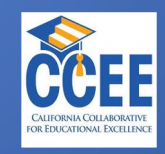

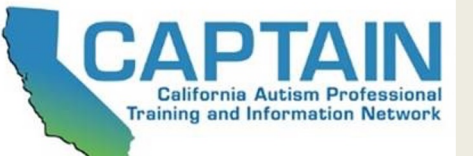

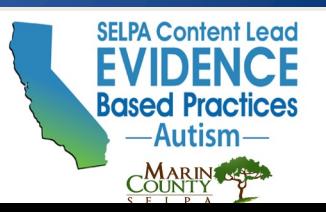

### Levels of Professional Development to Reach Implementation

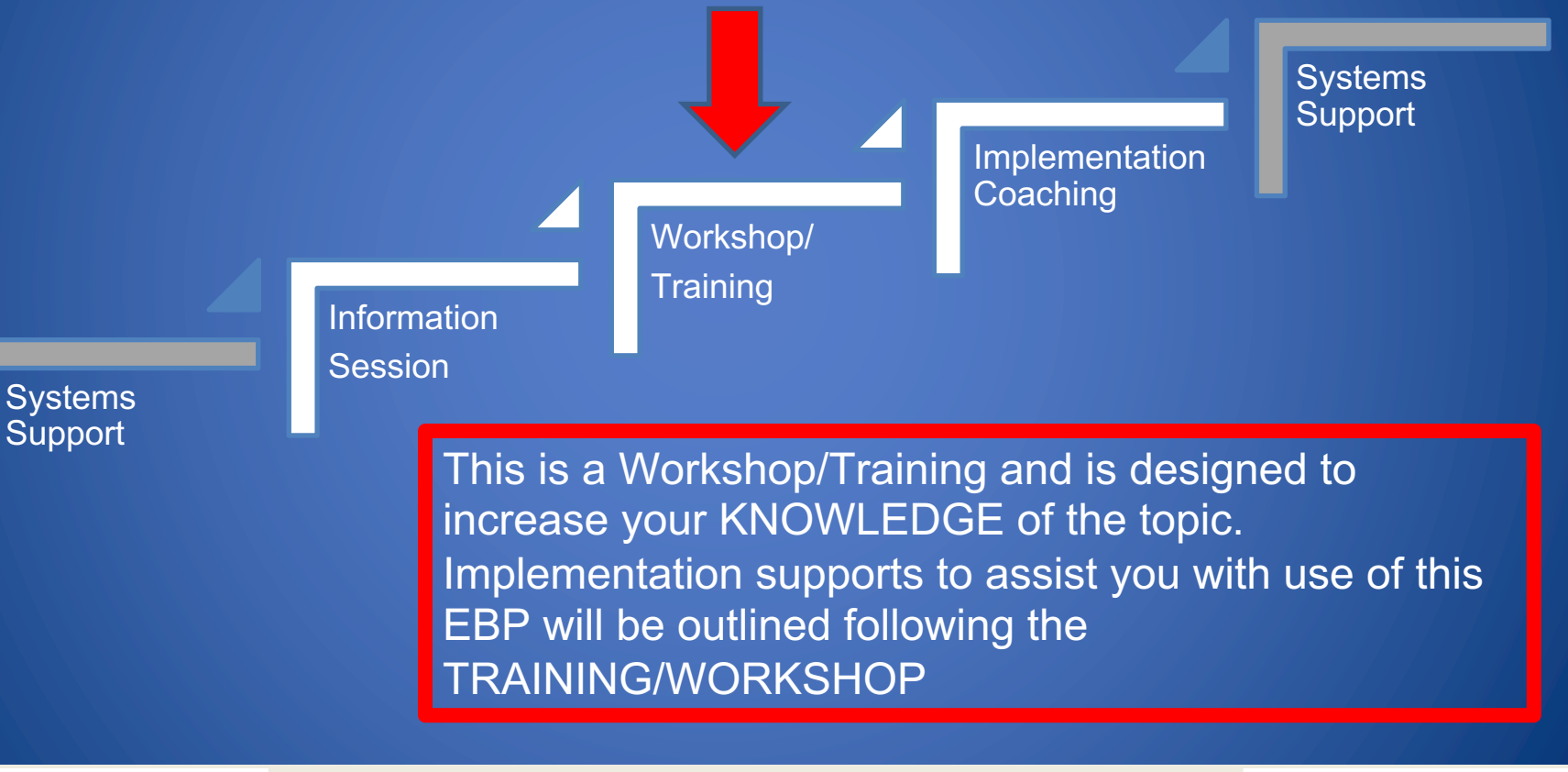

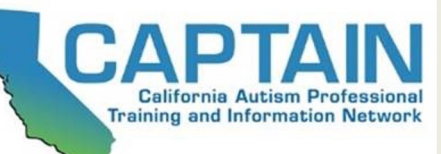

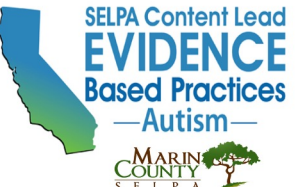

## **Before We Begin…**

### Please complete the **Pre-Training Survey**  sent to your email

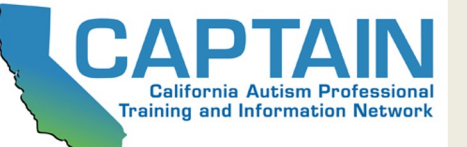

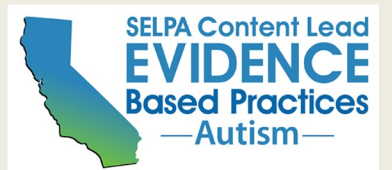

**Core Components Learning Objectives:**

- Define EBPs for Autism
- Describe the EBP of Visual Supports (VS)
- Describe the various types/formats of VS
- Learn to use the "Visual Supports Implementation Brief" to set up, use and self-evaluate use of this EBP

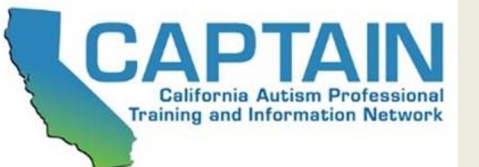

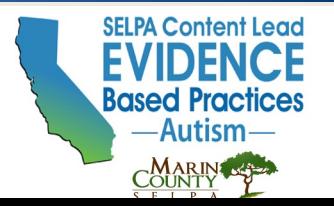

### **What are Evidence Based Practices?**

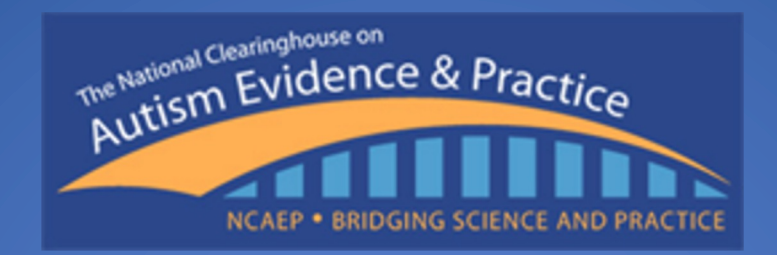

### NCAEP definition of an EBP:

### "Focused intervention practices that have evidence of efficacy in promoting positive outcomes for learners with ASD."

Steinbrenner, J. R., Hume, K., Odom, S. L., Morin, K. L., Nowell, S. W., Tomaszewski, B., Szendrey, S., McIntyre, N. S., Yücesoy-Özkan, S., & Savage, M. N. (2020). Evidence-based practices for children, youth, and young adults with Autism. The University of North Carolina at Chapel Hill, Frank Porter Graham Child Development Institute, National Clearinghouse on Autism Evidence and Practice Review Team.

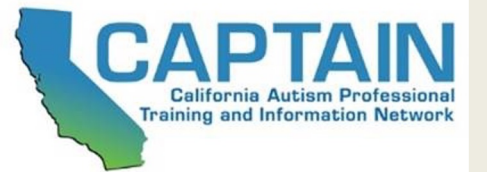

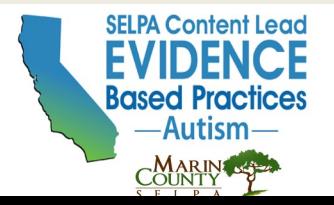

### **Evidence Based Practice Matrix (28 EBPs)**

#### Table 3.7 Matrix of evidence-based practices, outcomes, and age categories

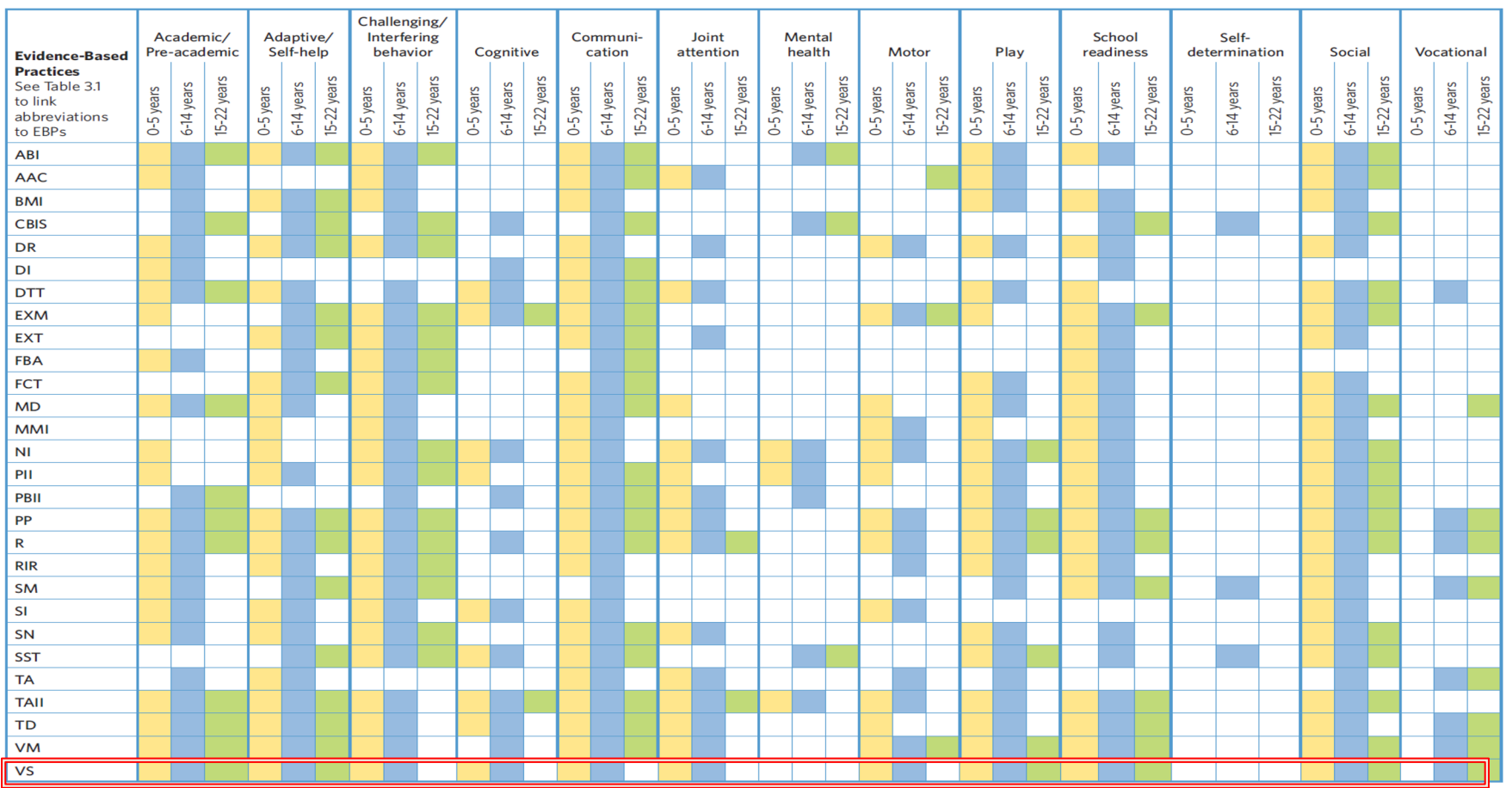

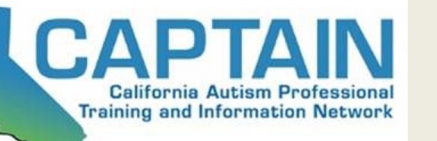

#### **www.captain.ca.gov AVAILABLE ON CAPTAIN WEBSITE**

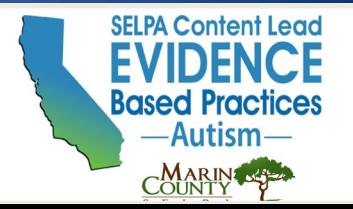

# Selecting EBPs

Before beginning a new practice with a learner, it is important to follow four planning steps

- 1. Identify the behavior
- 2. Collect baseline data on the behavior
- 3. Establish an observable and measurable goal
- 4. Choose an EBP
	- Consider the child and family characteristics
	- Consider the teacher and team characteristics
	- Consider other available resources

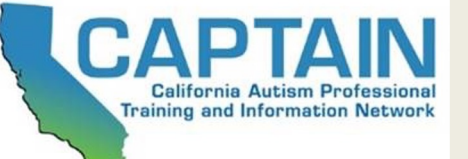

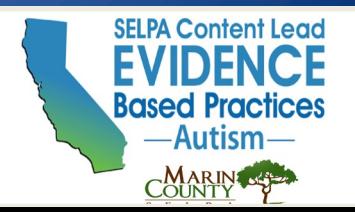

## Selecting an EBP Checklist

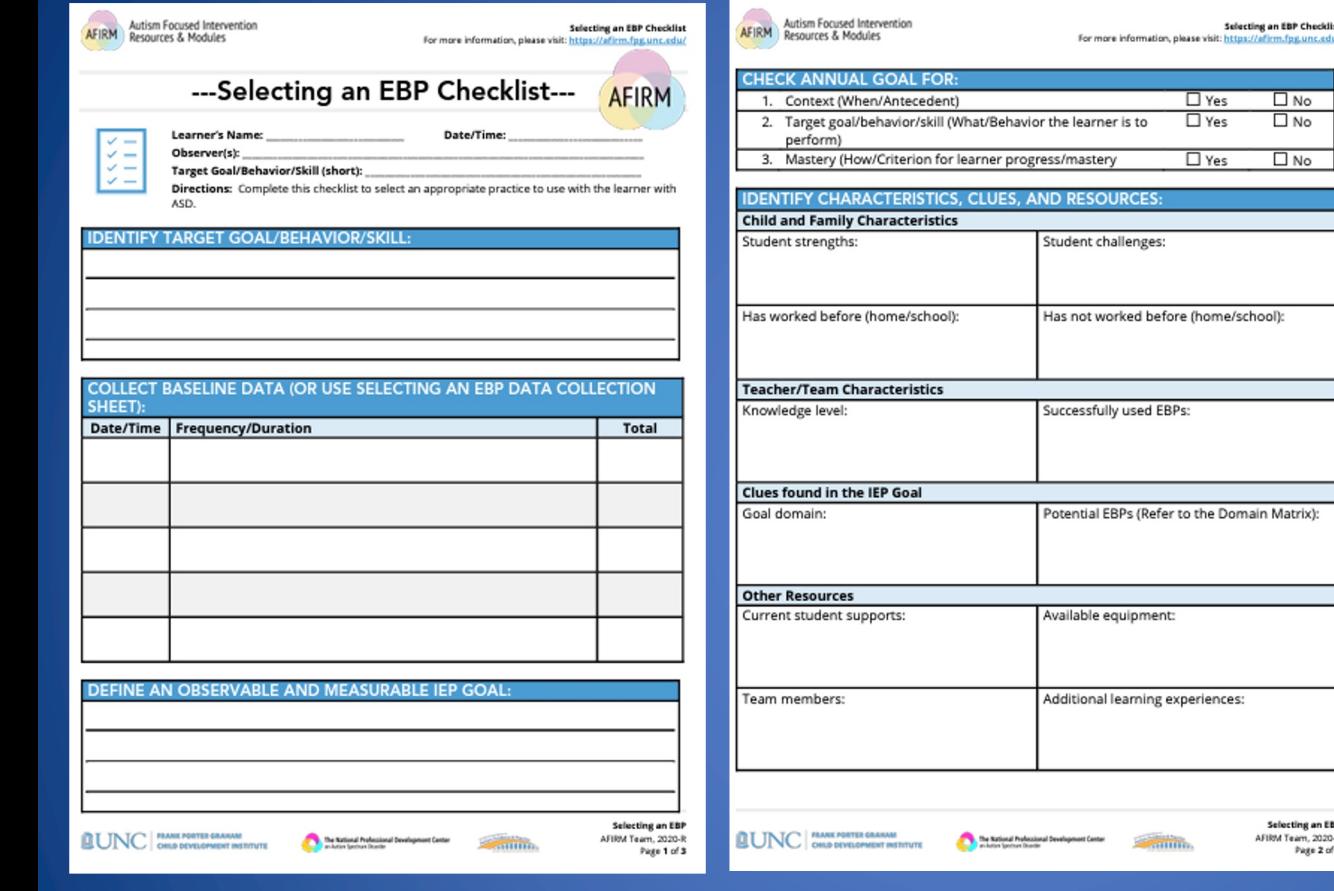

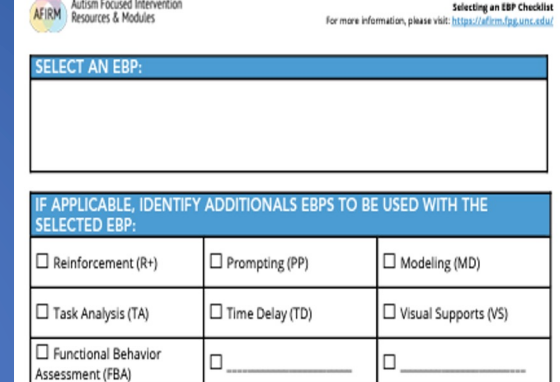

Selecting an EBP Checklist

Autism Focused Intervention

Selecting an EBP Checklist

 $\Box$  No  $\Box$  No

 $\Box$  No

Selecting an EBP AFIRM Team, 2020-R Page 2 of 3

Yes

Yes

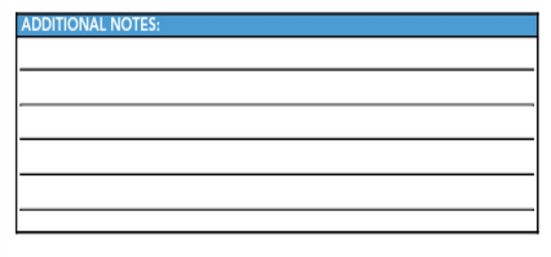

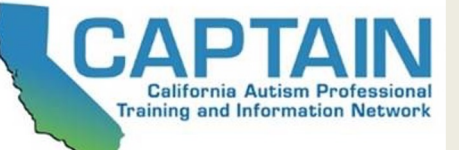

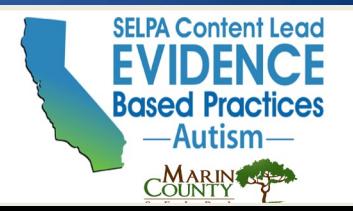

High Quality Training: **Autism Focused Intervention Resources and Modules (AFIRM)** Designed to help you learn the step-by-step process of planning for, using, and monitoring EBPs with learners with Autism from birth to 22 years of age

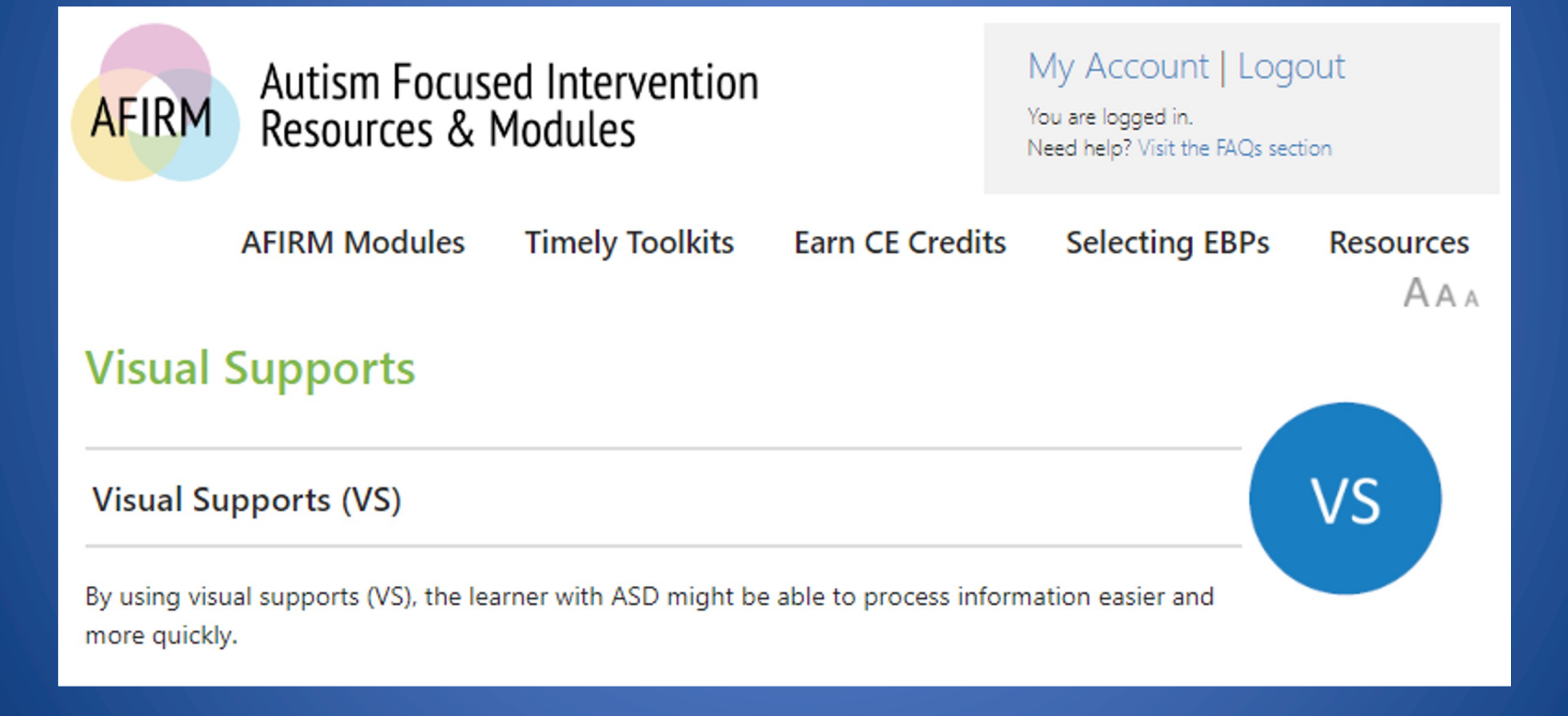

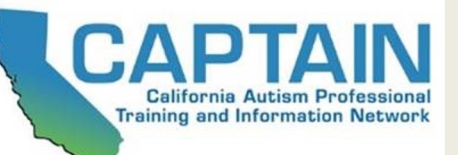

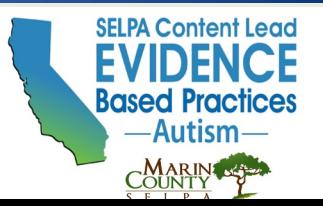

## Think - Pair - Share

- Describe the visual information you use in daily life and the ways that it helps you……
	- For example, while driving, grocery shopping, traveling, etc.

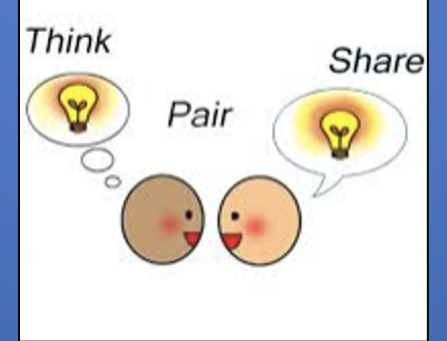

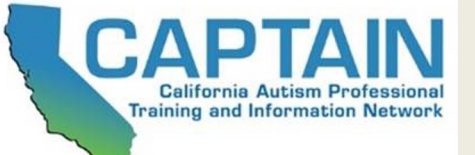

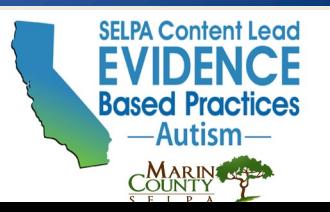

### **What are Visual Supports (VS)?**

- Any tool presented visually that supports an individual as he or she moves through the day
- Might include written words, objects within the environment, arrangement of the environment or visual boundaries, schedules, maps, labels, organization systems, timelines, and scripts

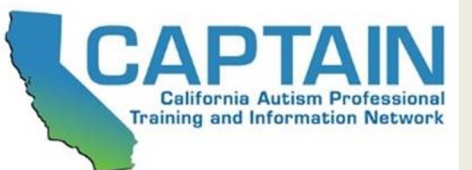

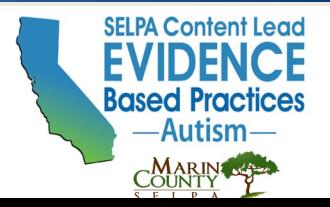

# Visual Supports

Visual Supports include:

- Visual/Physical Boundaries and Structure
- Visual/Picture/Written Cues
	- Includes Touchpoints
- Visual Work Systems
- Scripting
- Visual Schedules

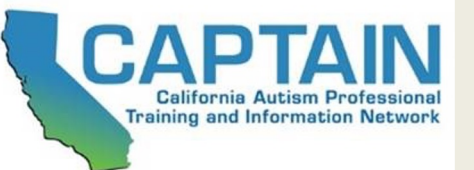

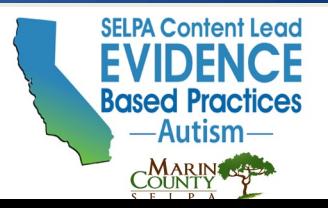

# **Settings**

Used effectively in:

- Home settings
- Community settings
- Classroom settings

*Visual Supports are intended to be used as one component of comprehensive programming for individuals with Autism*

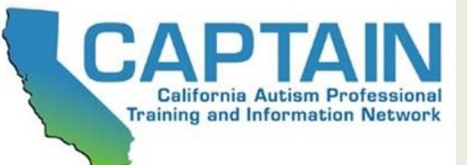

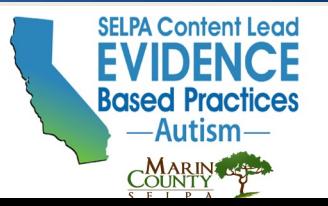

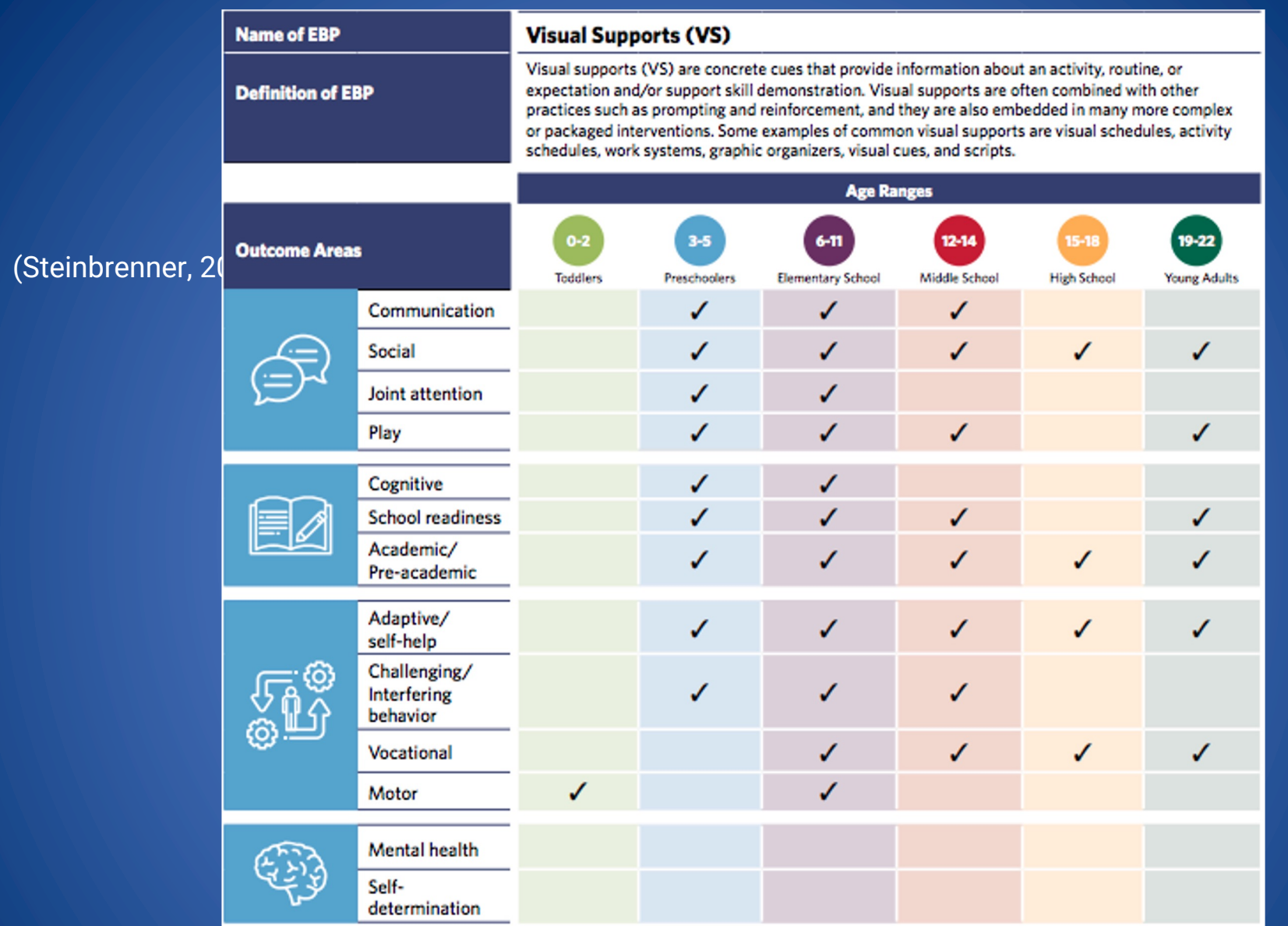

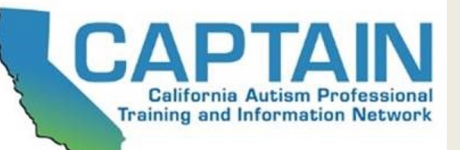

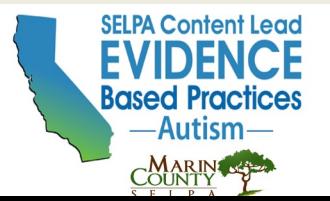

### Visual/Physical Boundaries and Structure

• Visual/Physical Boundaries and Structure are a specific type of visual support that use furniture arrangement, labeling, and color coding to make the use of a particular space more obvious and clear

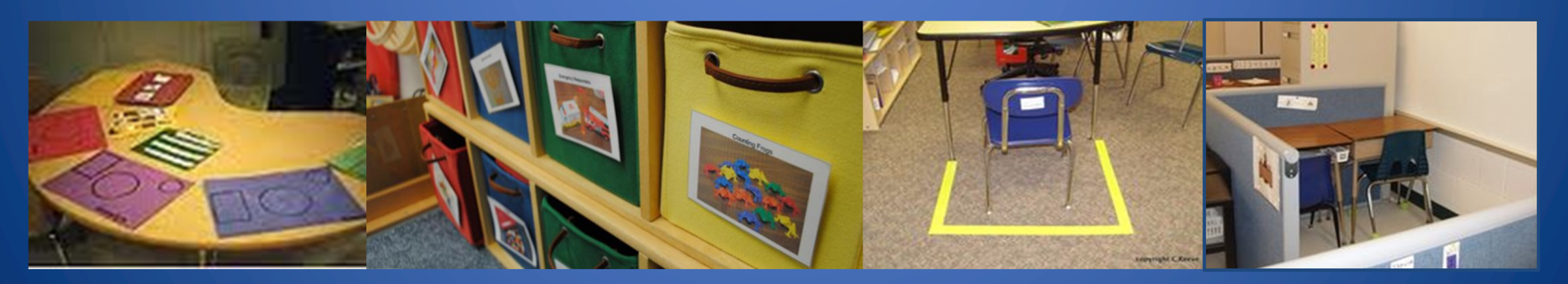

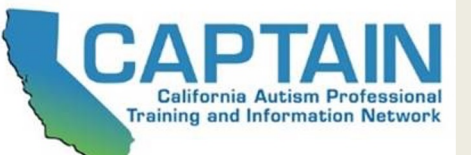

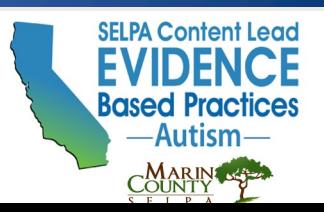

### Who Needs Physical/Visual Structure?

- Is there a safety concern?
- Does the learner have difficulty staying in one place?
- Does the learner know what s/he is to be working on in an area?
- Does the learner ever leave a location because of frustration?
- Does the learner ever have difficulty with entering others' work space and or making use of others' work or personal materials?

*If yes to any of these, consider using Physical/Visual Structure…*

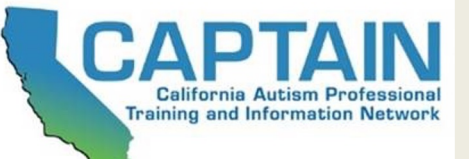

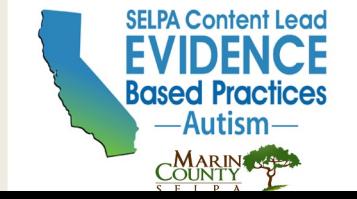

### **Example: Structure in the Environment**

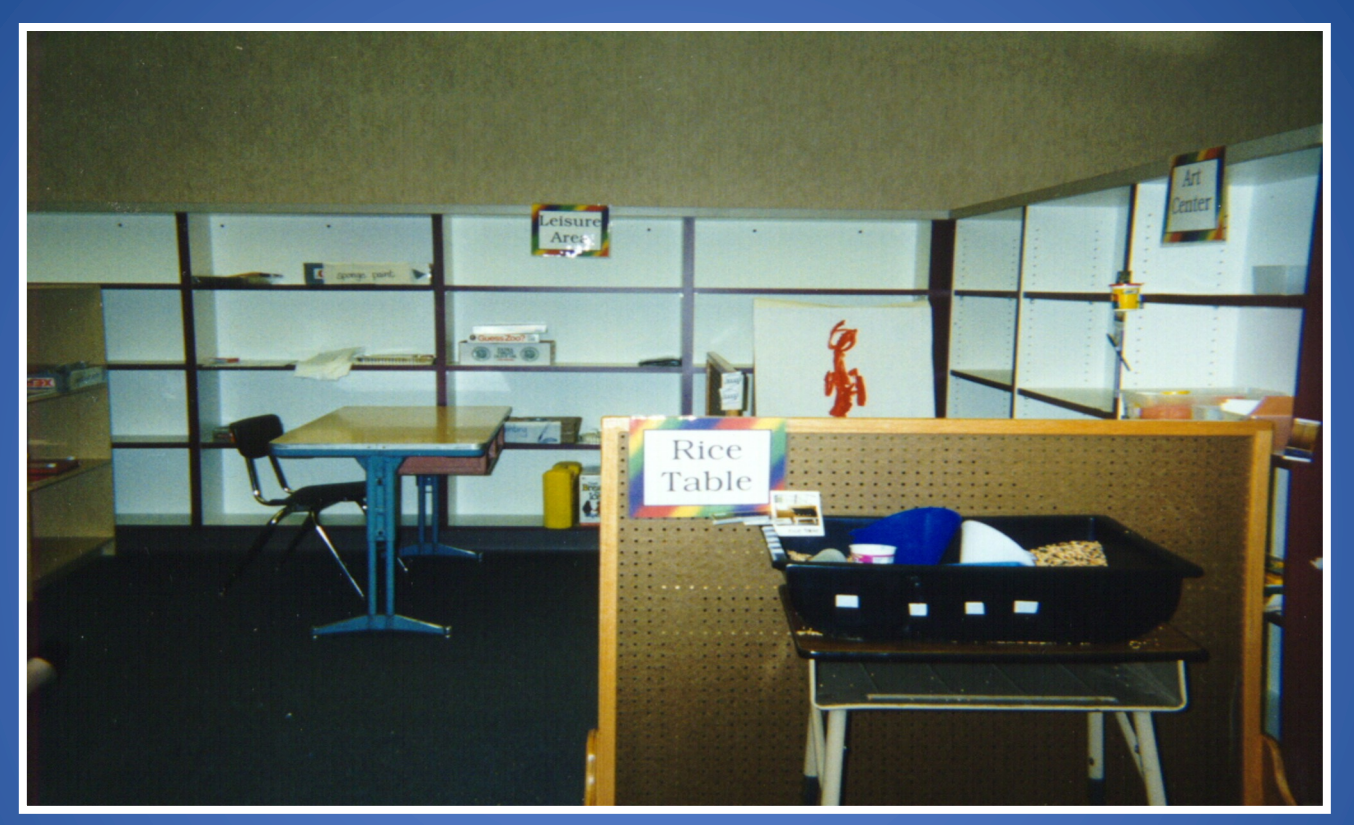

**Areas are clearly defined with barriers, signs and specific materials to clarify expectations**

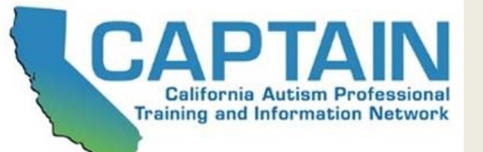

**www.captain.ca.gov Based P** 

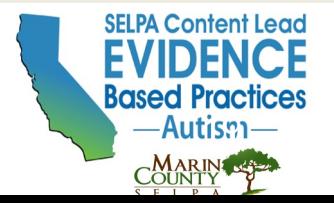

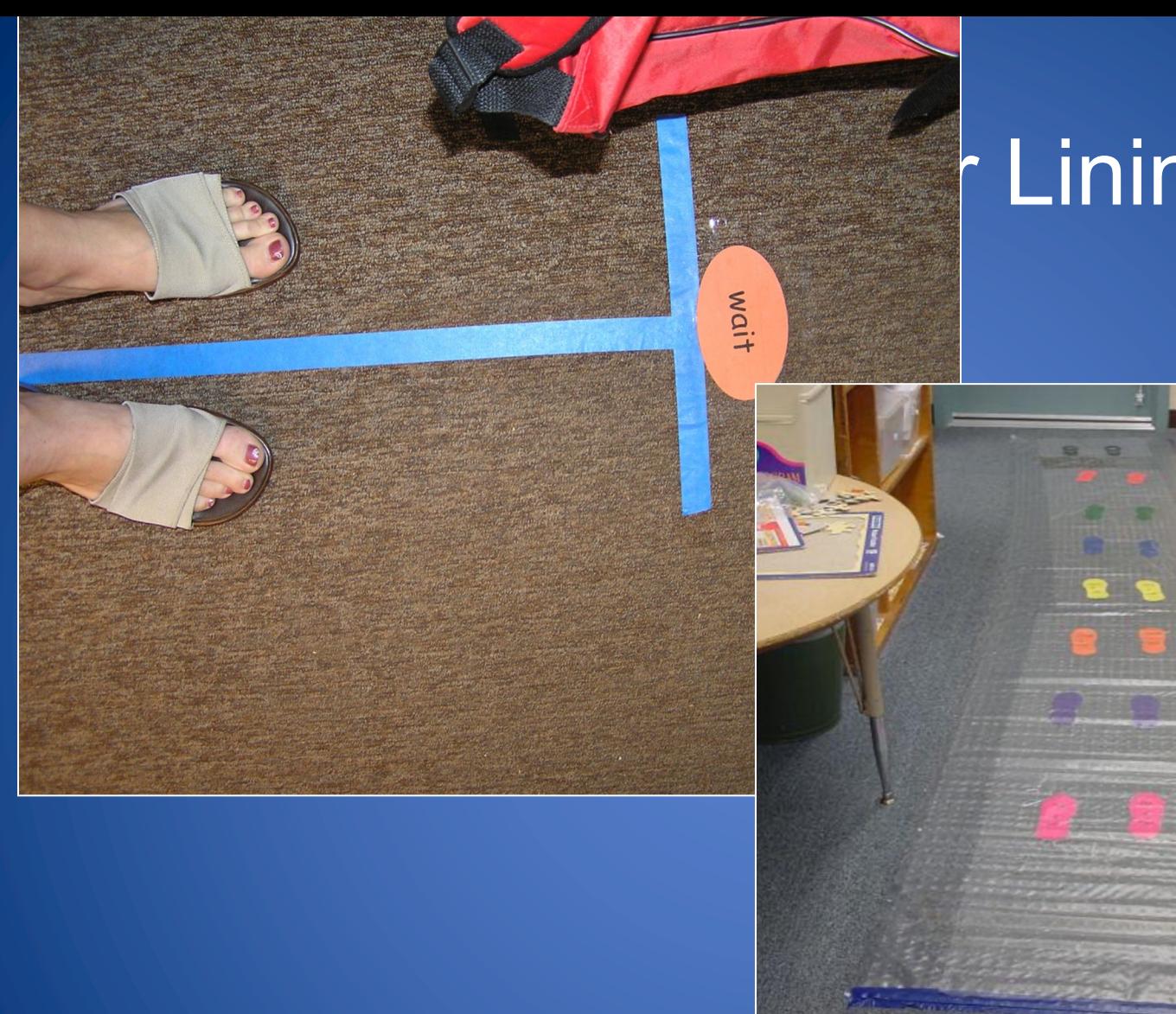

# r Lining Up

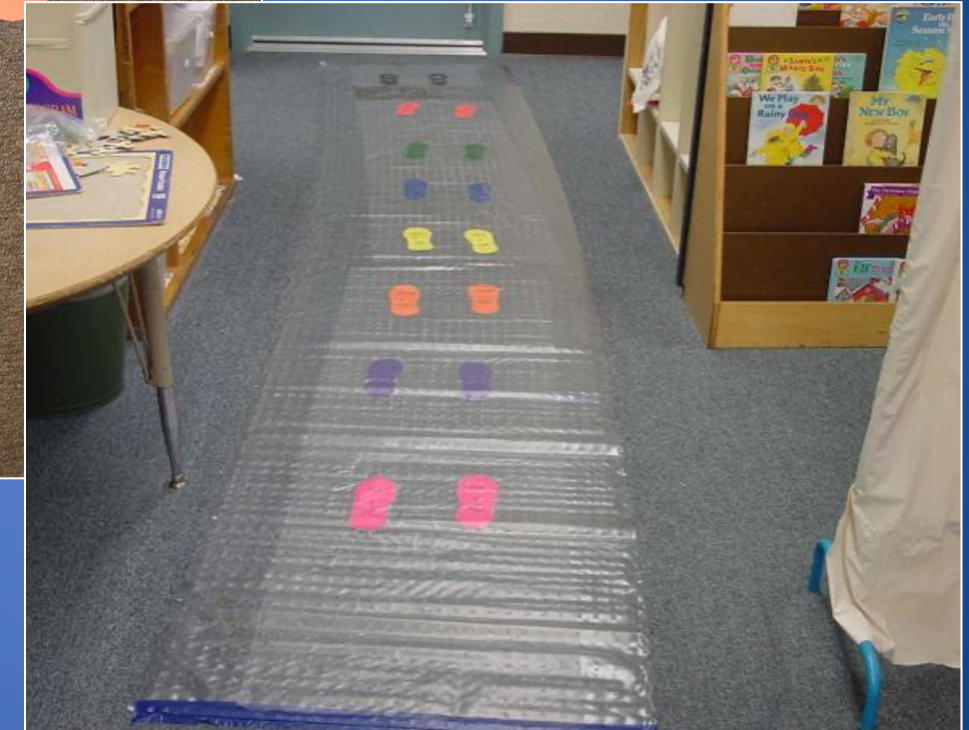

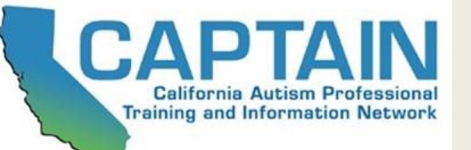

**www.captain.ca.gov EVIDENCE** 

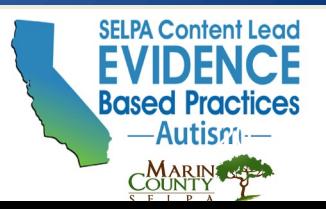

# What types of visual boundaries do you see?

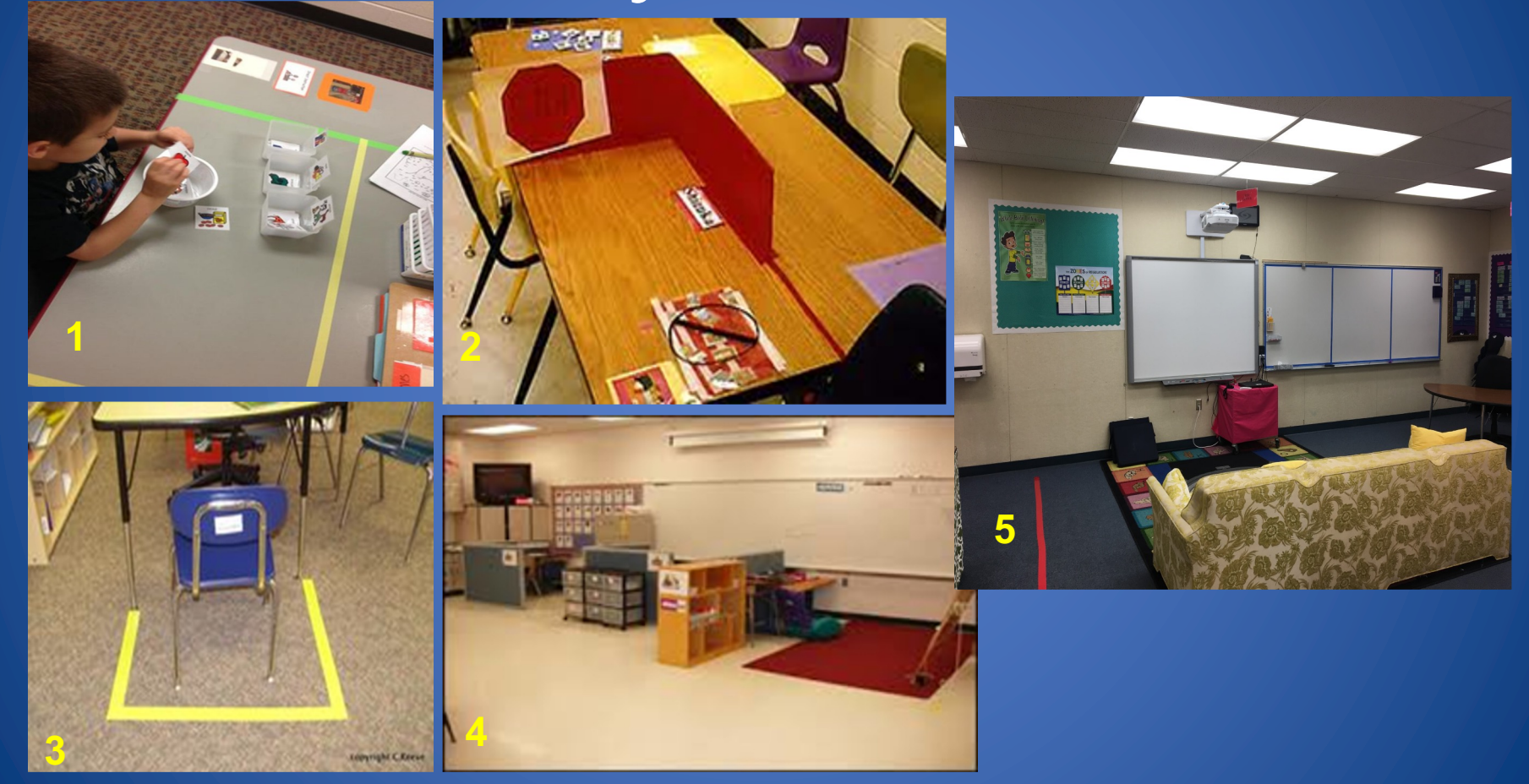

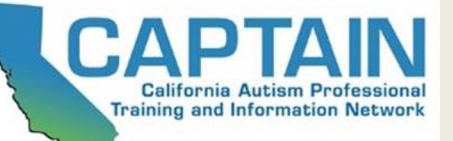

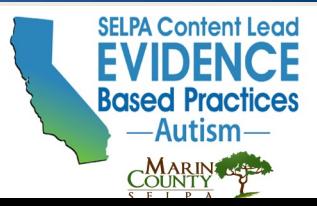

## Think - Pair - Share

- Do you have an example of physical structure in your classroom?
- Can you think of things you may want to add?

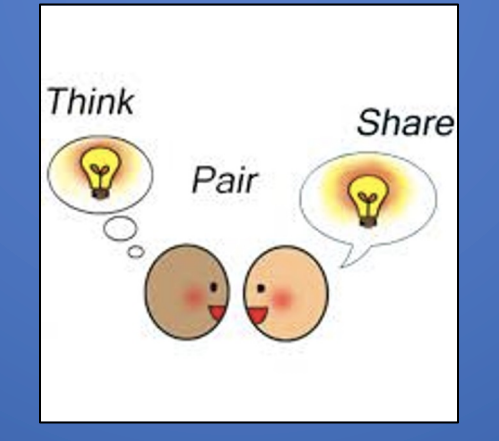

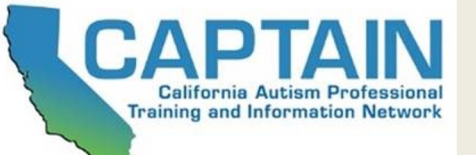

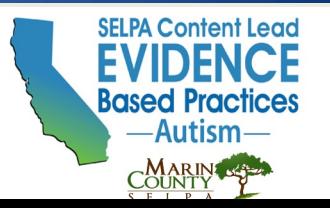

### Visual Cues

- Help Identify or Clarify Expected **Behaviors** 
	- Rules
	- Sequences
	- Additional visual information that clarifies the expectations (timers, highlighting, etc)

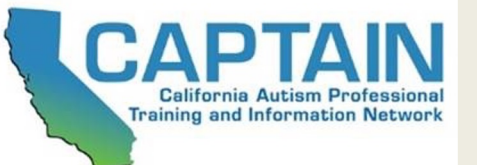

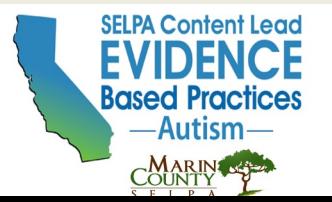

# Who Needs Visual Cues?

- Does the activity, event, or concept cause anxiety or frustration for the learner?
- Is a great deal of adult support required for the learner to be successful with the activity, event, or concept?
- Is the activity, event, or concept difficult for the learner to understand when only verbal information is provided?

*If yes to any of these questions, it is likely that the learner would benefit from a visual support*

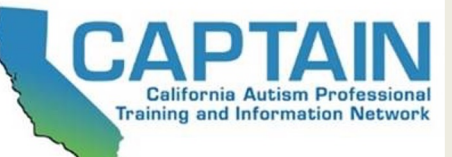

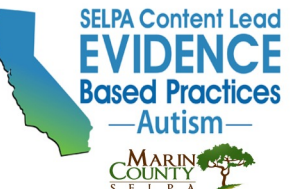

### Visual Step-By-Step Instructions

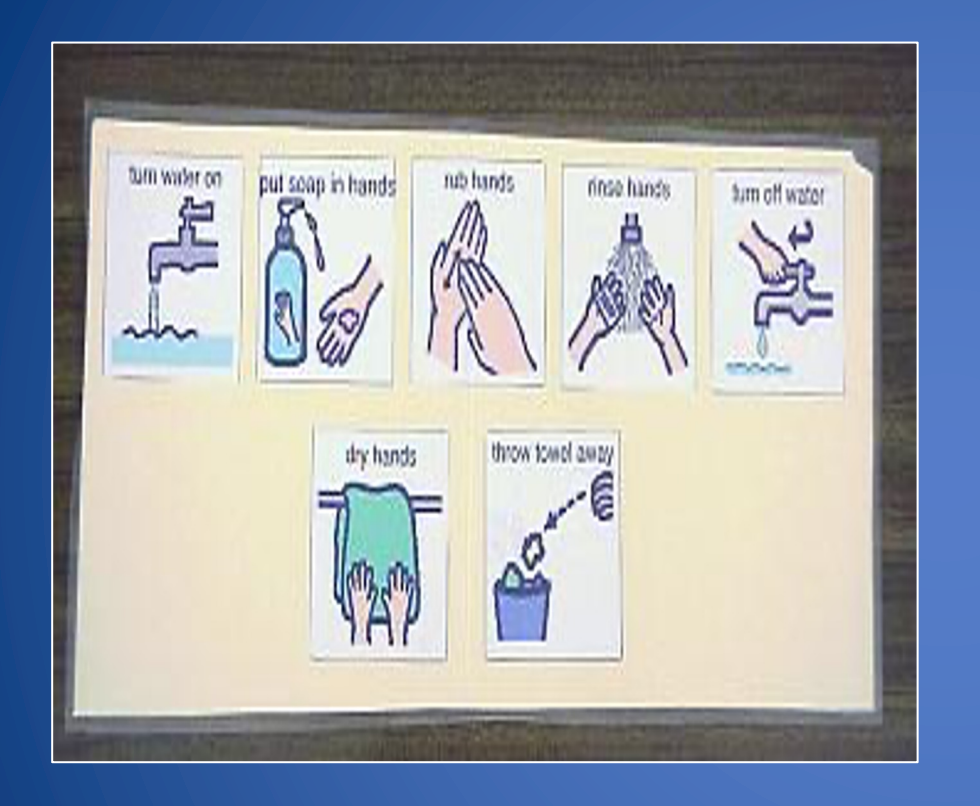

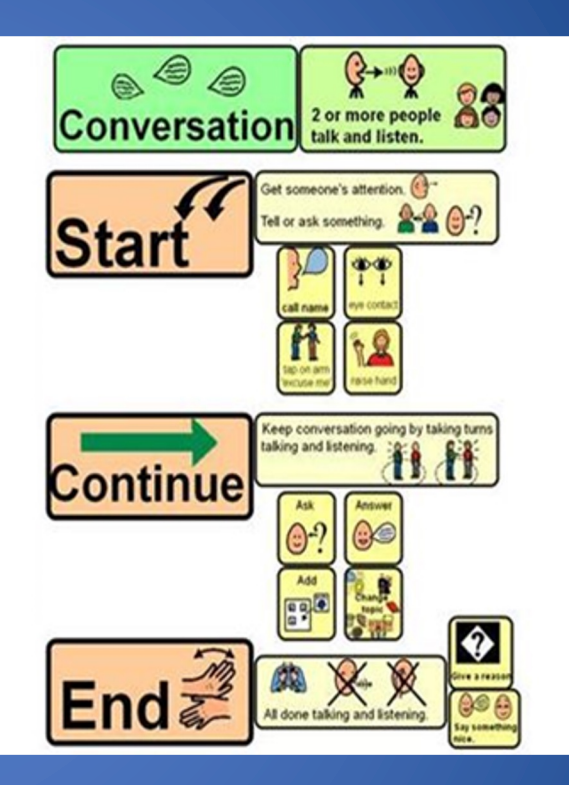

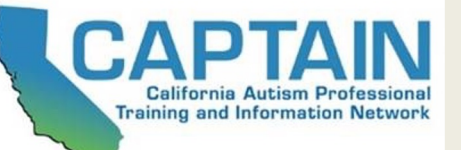

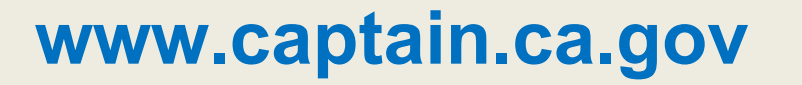

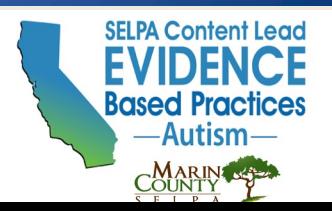

### **Visual sequence and organization of steps within activities**

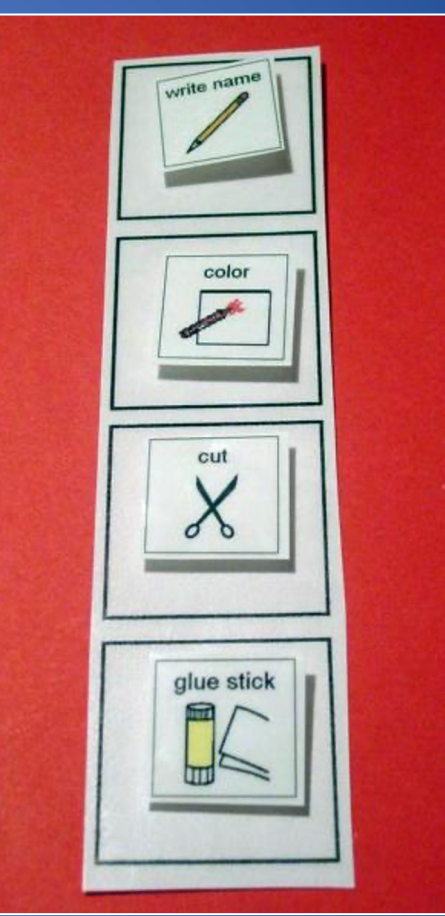

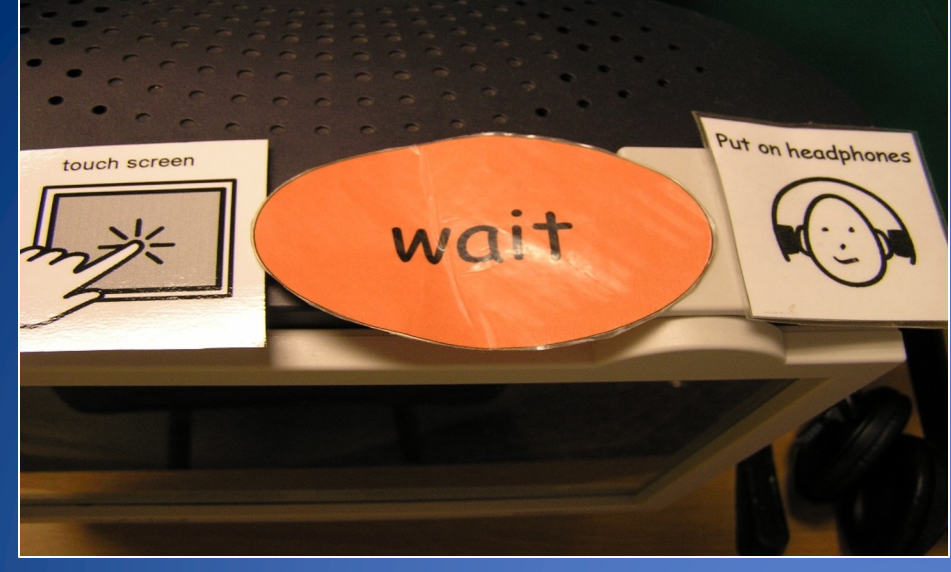

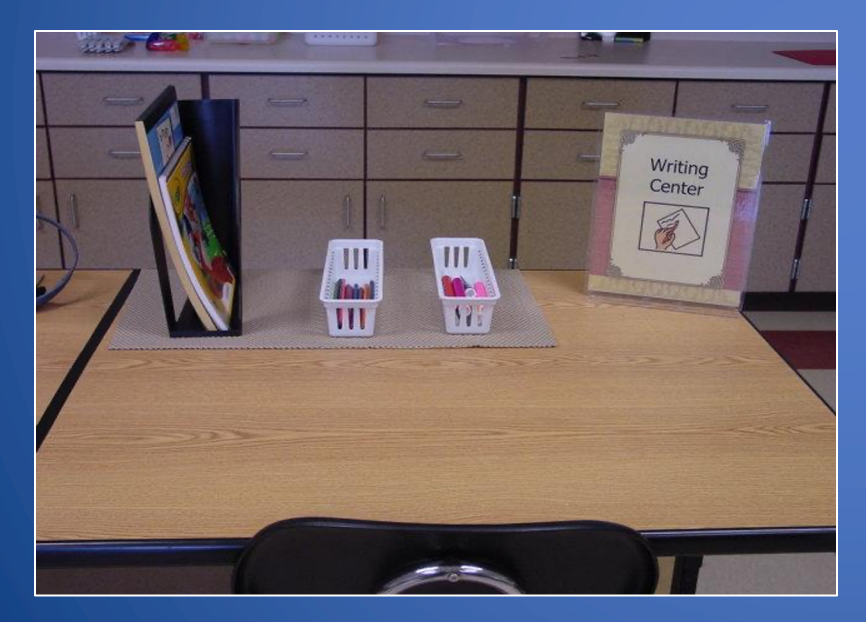

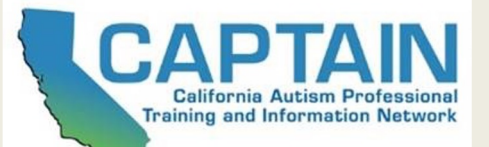

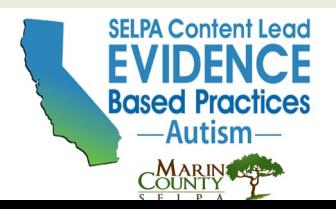

### **Visual Cues Help Identify or Clarify Expected Behaviors**

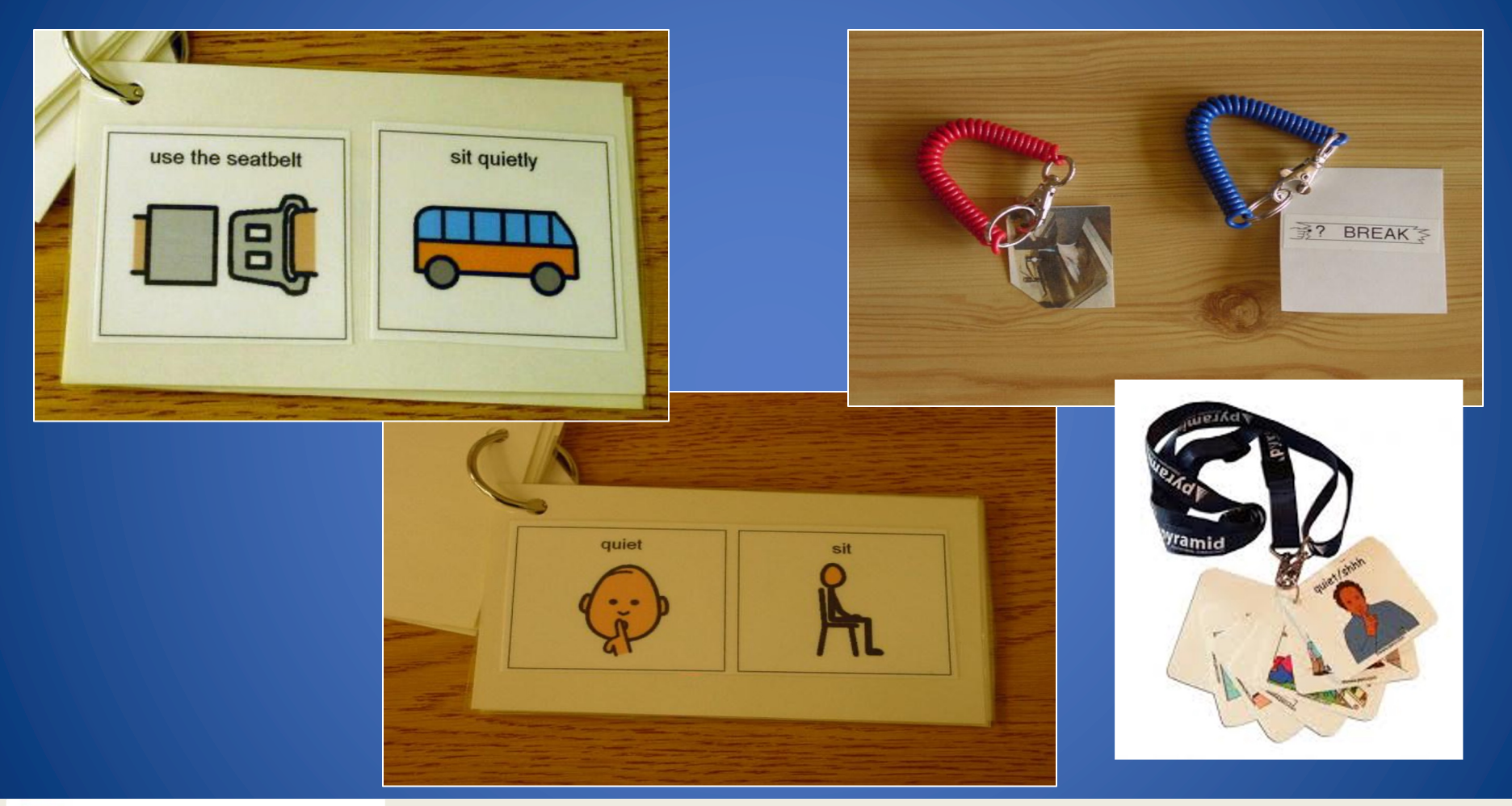

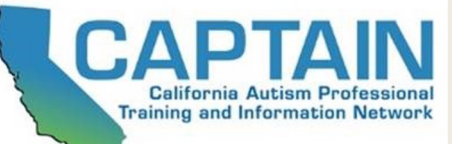

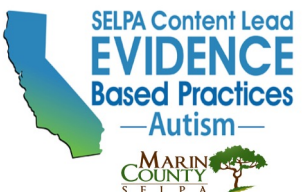

# Touchpoints

**www.captain.ca.gov**

● A type of Visual Cue ● Can also be considered a prompt because the goal is to **fade**

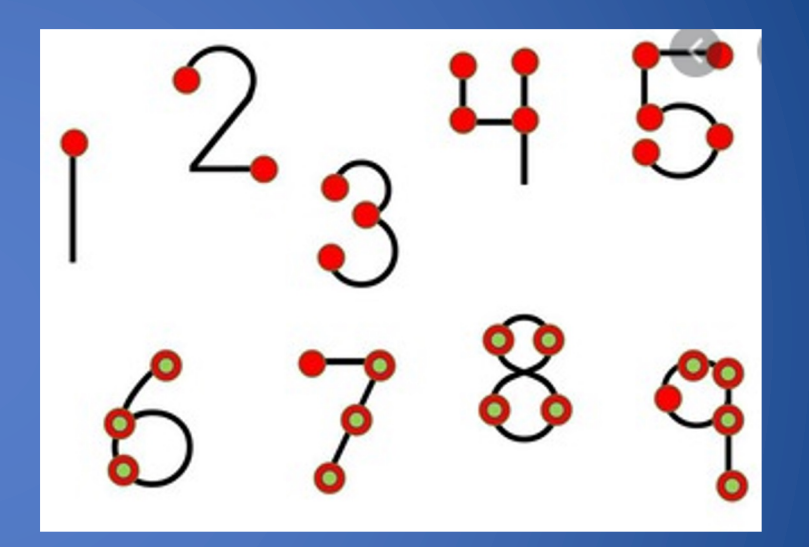

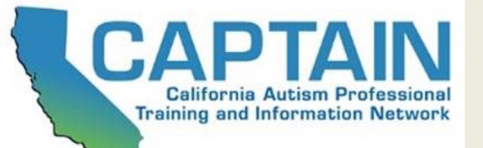

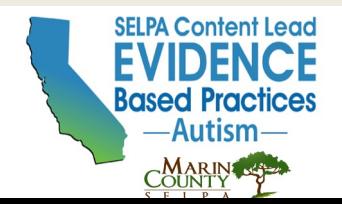

## **Let's Watch Some Examples**

#### AFIRM **Autism Focused Intervention Resources and Modules**

#### AFIRM **Autism Focused Intervention Resources and Modules**

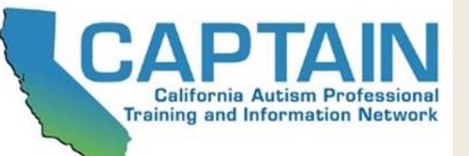

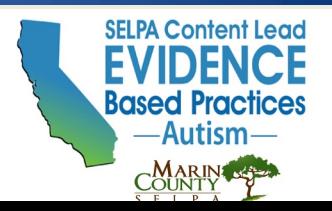

# **What types of Visual Cues do you see?**

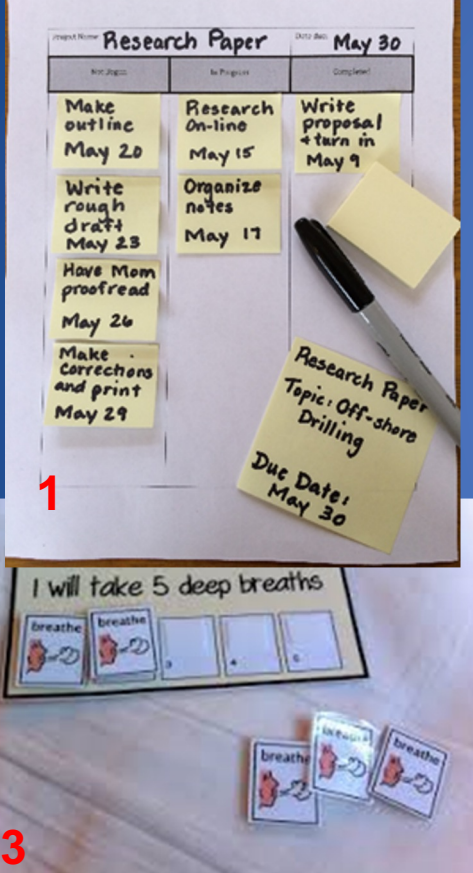

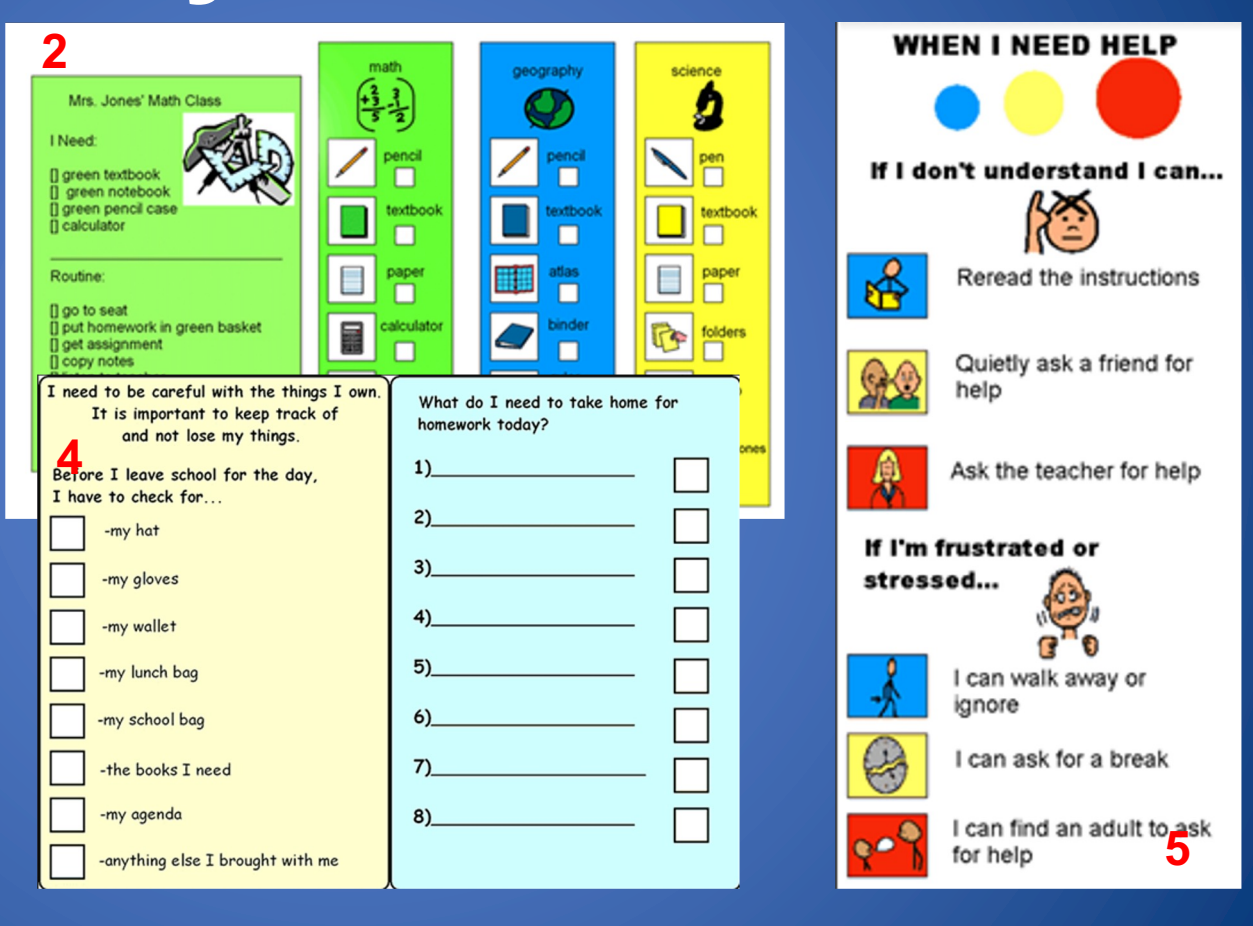

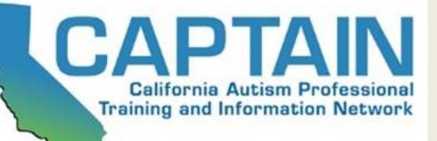

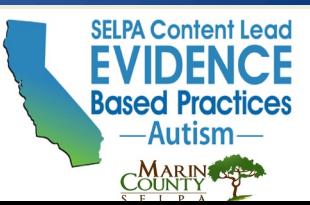

# **Think - Pair - Share**

- Can you think of visual cue you are already using in your classroom?
- Can you identify things you may want to add or try?

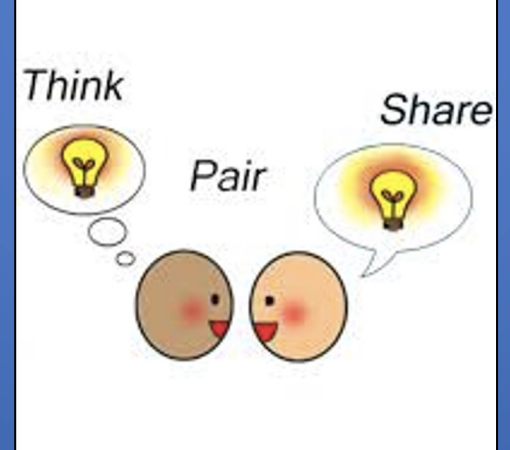

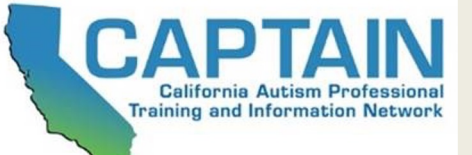

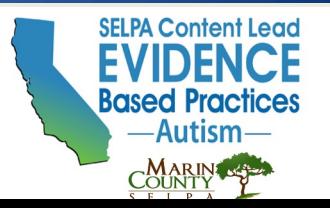

## **Work Systems**

- Visually Answer 4 Questions: 1. What Work?
- 2. How Much Work?
- 3. When Is It Finished? 4. What's Next?

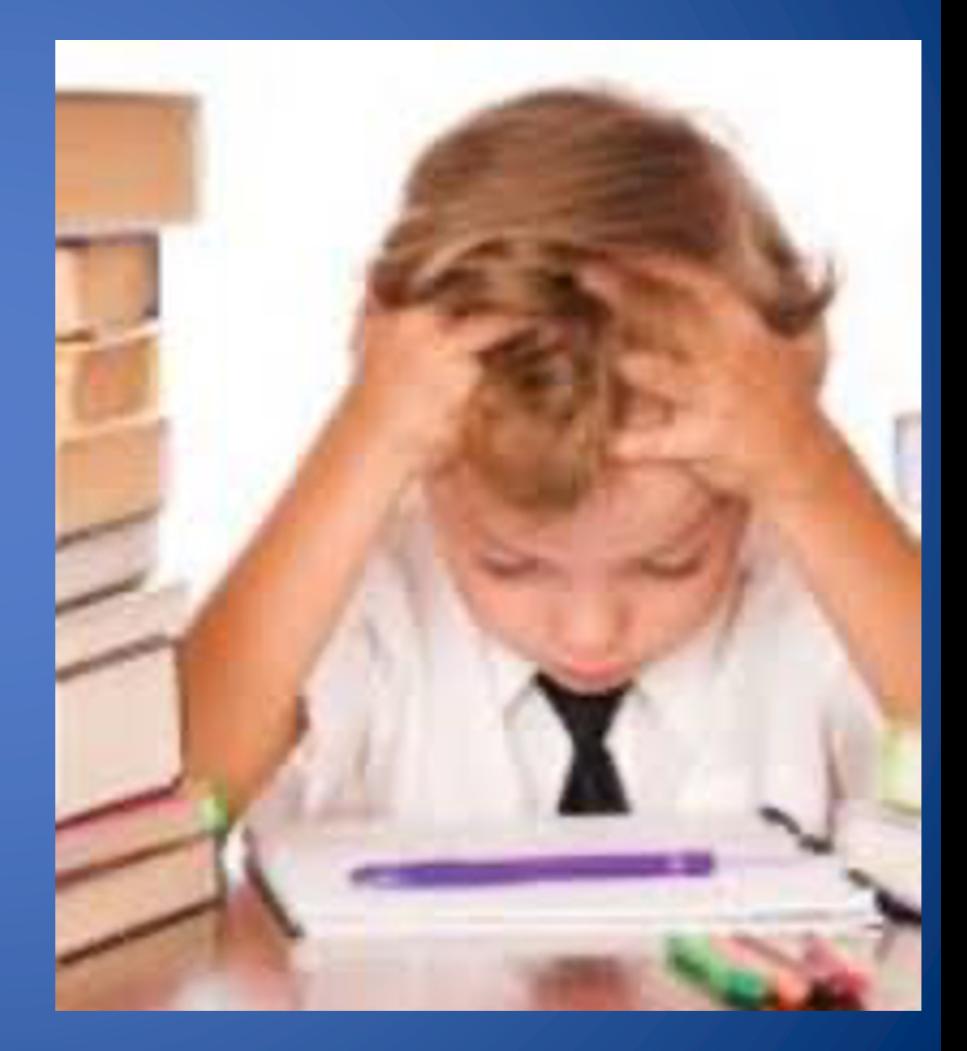

### **Types of Work Systems: Left to Righ**t

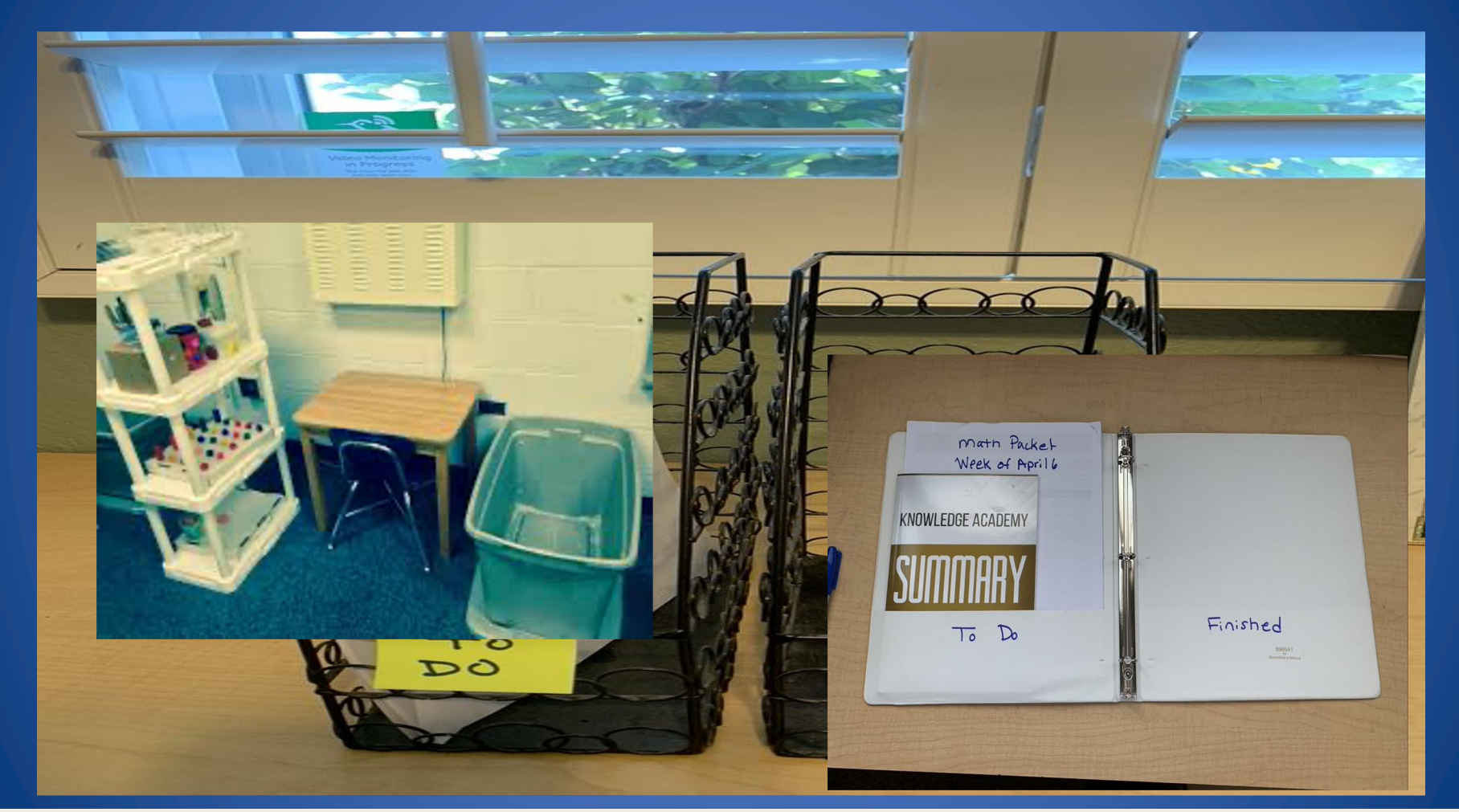

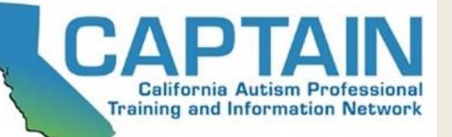

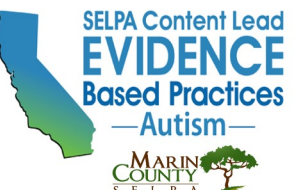

## **Types of Work Systems: Matching**

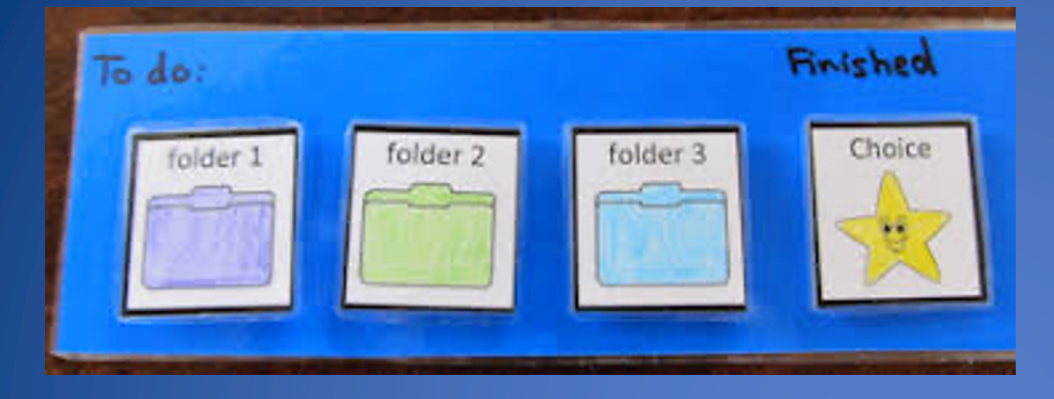

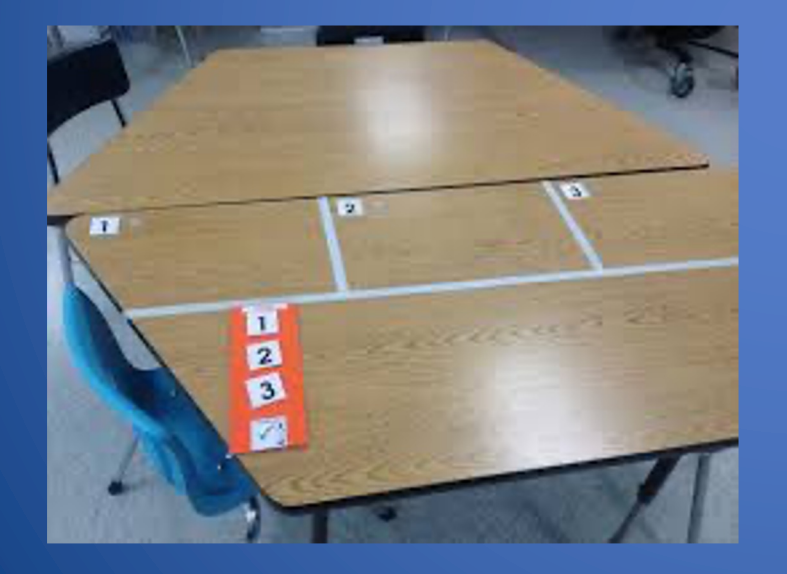

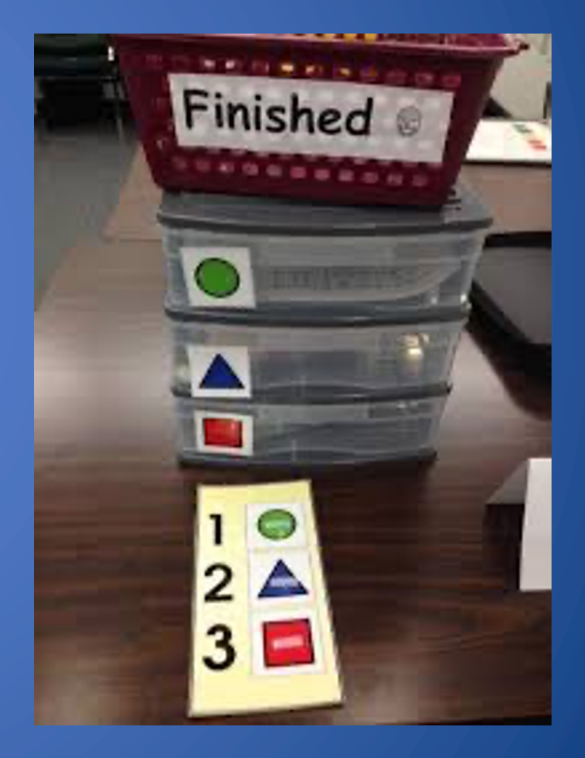

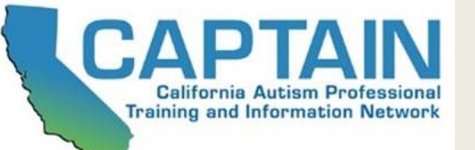

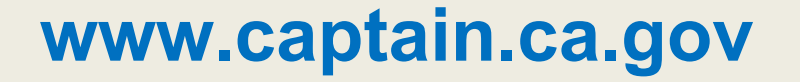

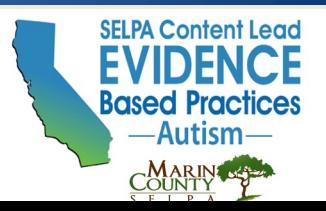

### **Types of Work Systems: Check Off**

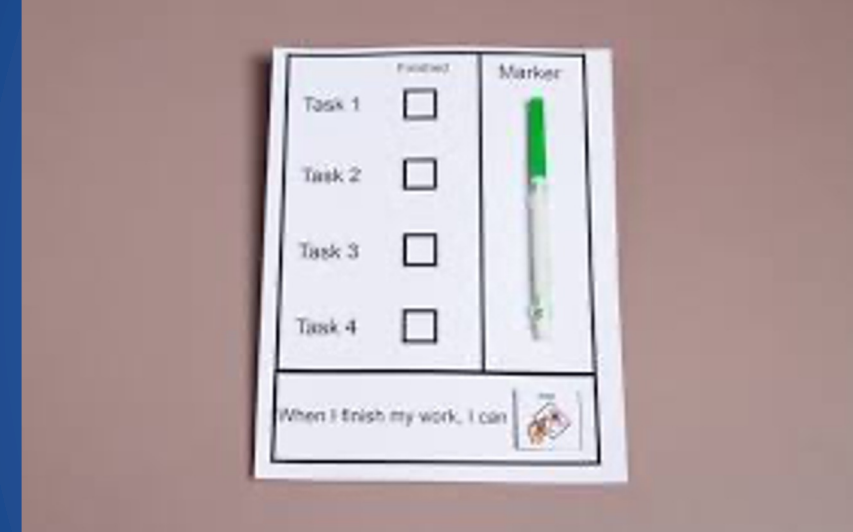

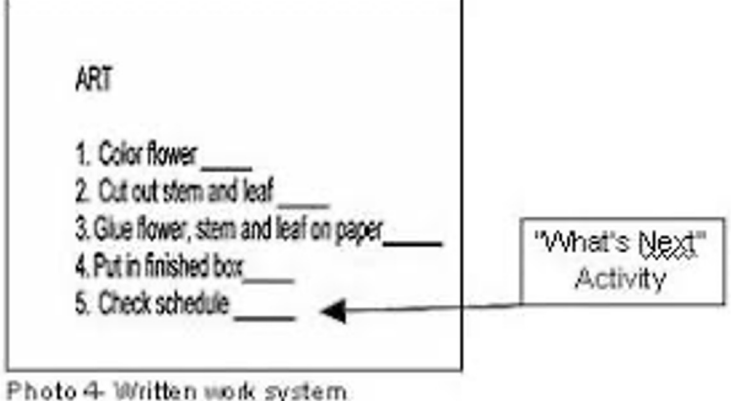

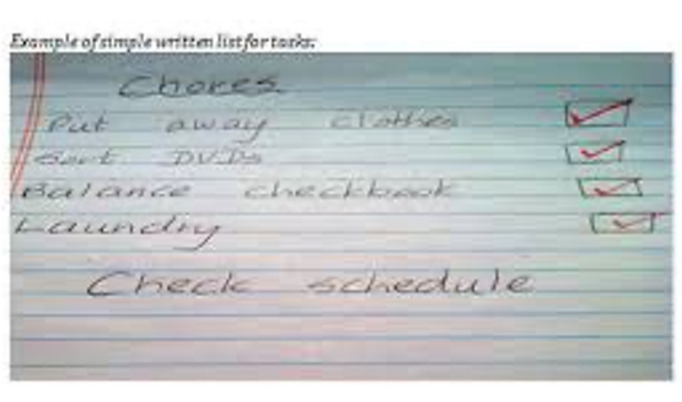

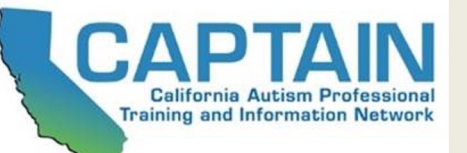

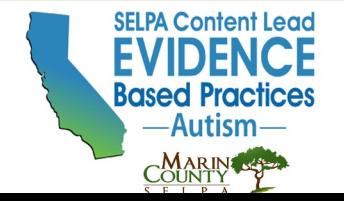

# **Scripting:**

- Focused intervention used to help initiate and sustain a conversation or interaction
- A set of comments and/or questions often presented in writing, but can also include picture cues or direct verbal prompts

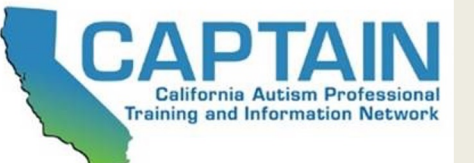

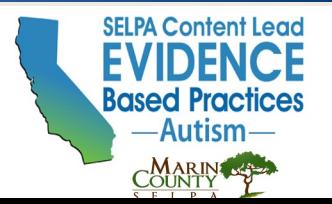

#### **Script-specific Materials**

Script-specific materials will vary based on the type of script use, but might include one or more of the following:

- Paper handouts of scripts
- Cue card(s) with all or parts of the script
- Picture cues to add to a written script as needed
- Electronic devices programmed with the script
- Labels with each scripted comment placed on the individual objects about which the learner will comment

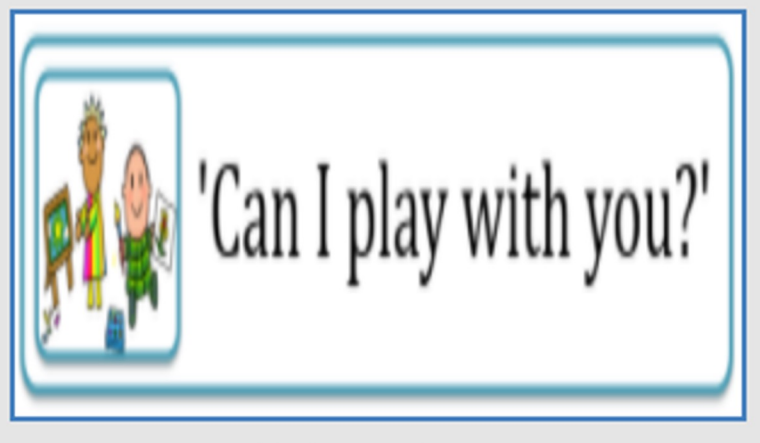

Click to enlarge.

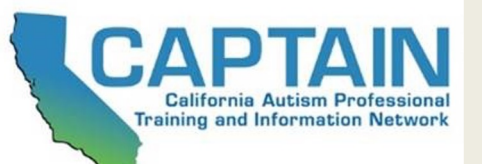

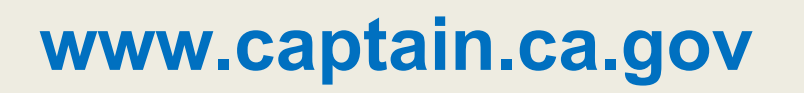

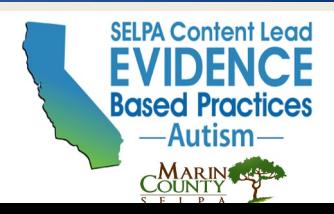

#### **Example of a Script for Learner and Peer**

Hannah is a high school student. Her target behavior is to request help when working in a group with peers. Her teacher developed the following script for Hannah and a peer to use during group activities when Hannah appears to be having a difficult time.

- Peer: Hannah, do you need help?
- Hannah: Yes, I need help.
- Peer: What do you need help with?
- Hannah: I don't understand this part. (Point to difficult problem)
- Peer (select one response):
	- ∘ I can help you.
	- Let's ask Mr. Cruz to help us.

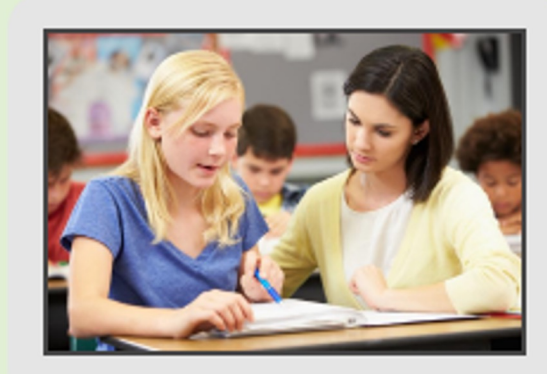

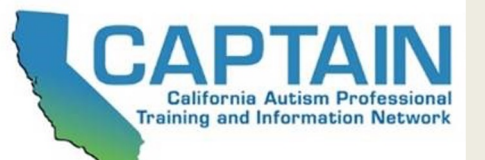

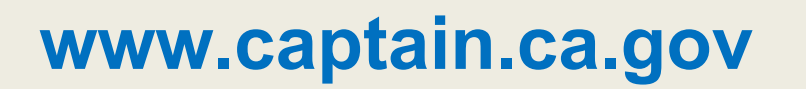

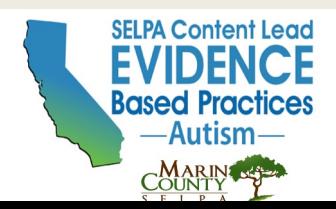

# Let's Watch Some Example

### $\overline{A}$   $\overline{F}$   $\overline{R}$   $\overline{N}$   $\overline{R}$   $\overline{R}$   $\overline{$ **Resources and Modules**

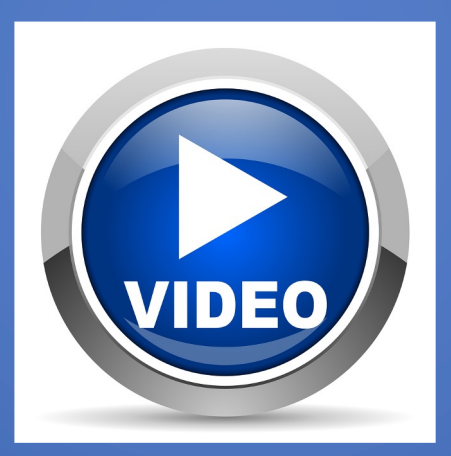

https://afirm.fpg.unc.edu/scripting/lesson-1-basics-sc/how-sc-being-

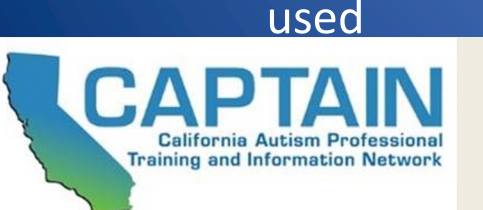

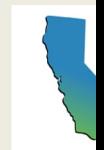

### **To Learn How to Implement the EBP: Scripting**

### **AFIRM Online Learning Module**

https://afirm.fpg.unc.edu/scripting

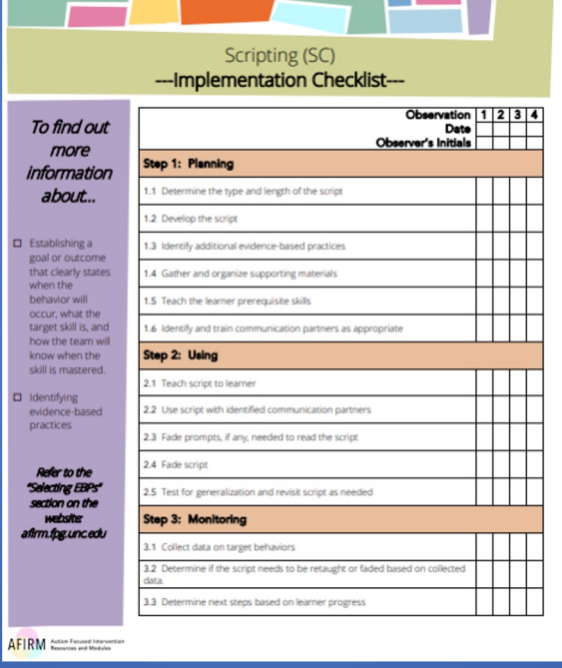

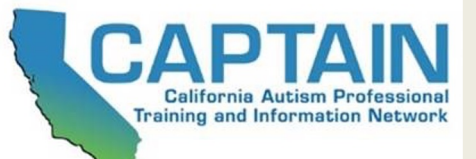

# Visual Schedules Should:

- Be visual and easily understood by the target student
- Indicate what activities will occur and in what sequence
- Be arranged left to right or top to bottom or provided by the teacher one at a time (Teacher as Schedule)
- Have a way to indicate that each activity is finished

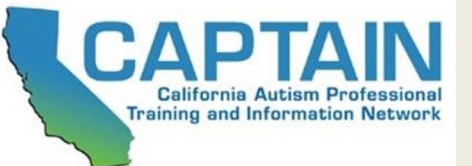

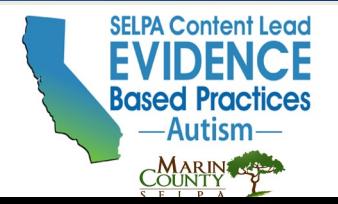

## Using a Whole Class Schedule

- Stationary in the classroom
- States specific order of activities
- Actively used by teacher to indicate completion and transition to new activities
- A consistent signal should be used to indicate change in activities or change to schedule

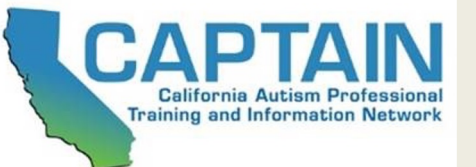

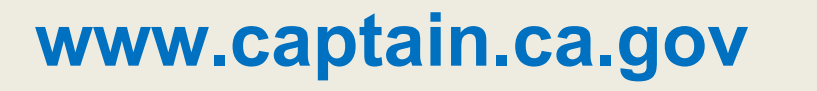

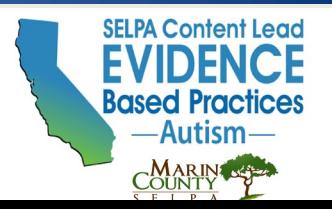

## **Whole Class Schedule**

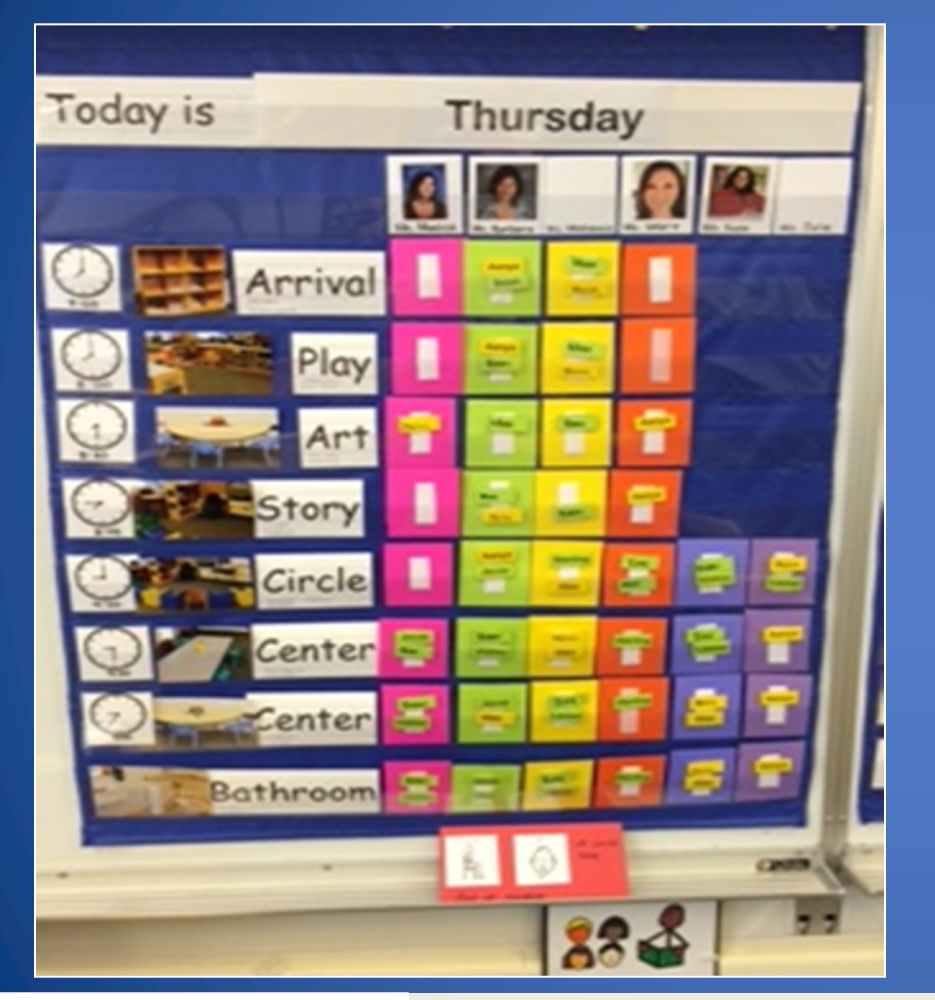

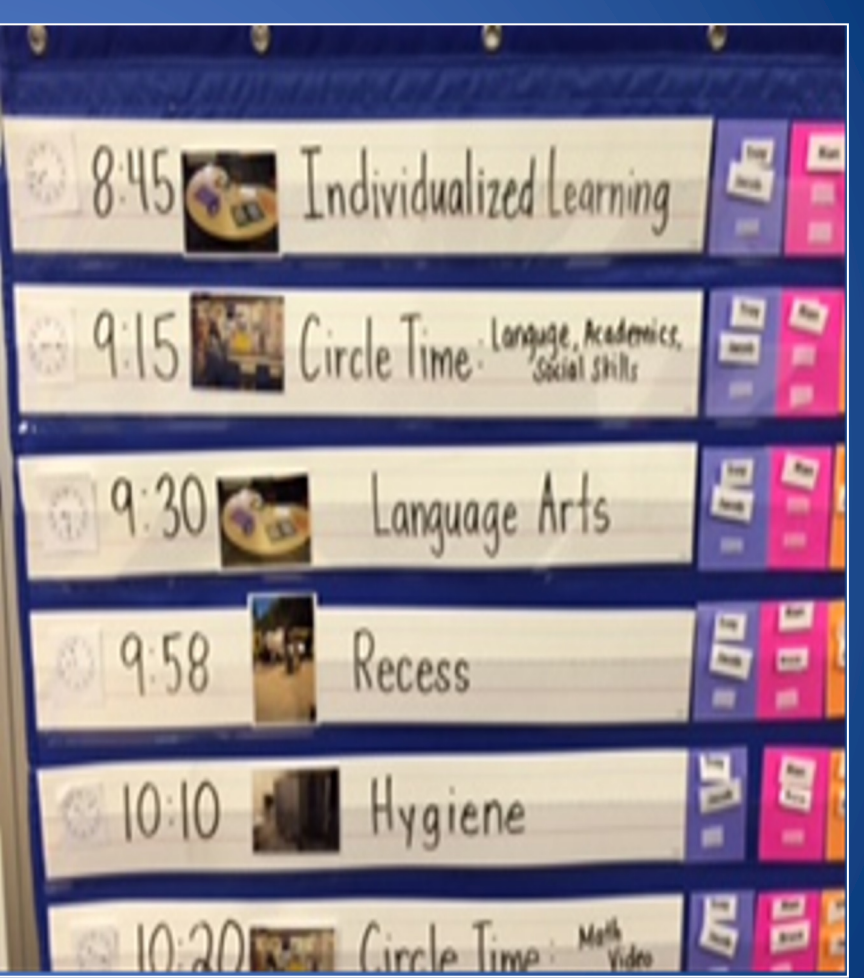

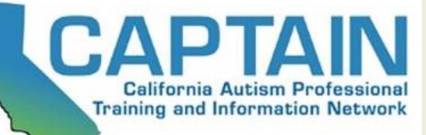

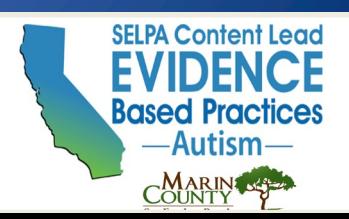

# **All Staff Have Assignments**

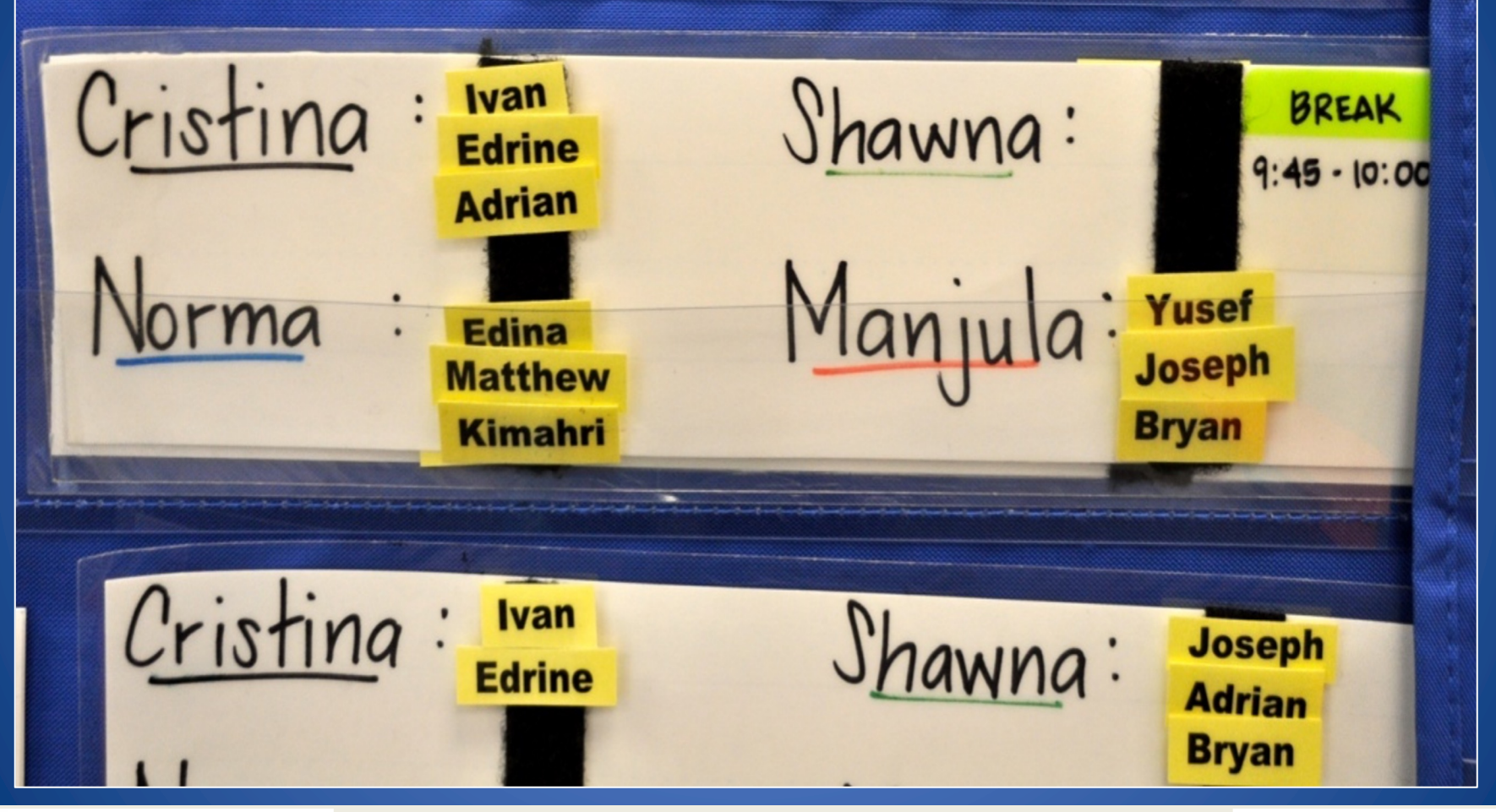

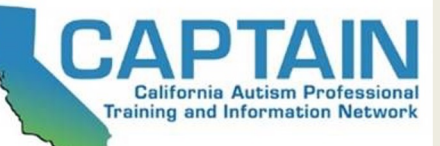

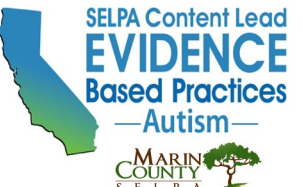

# **Types of Individual Schedules**

• Stationary vs. Portable

• One At a Time vs. Part Day vs. Full Day

• Object vs. Photo vs. Icon vs. Words

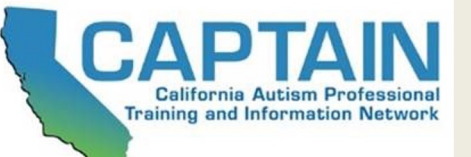

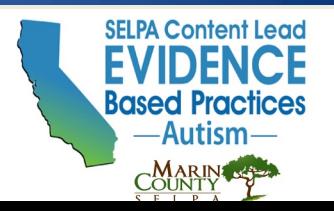

### **First - Then A Visual Schedule System**

- Basic visual system
- Identifies the order of activities
- May use in a variety of settings at several levels
- Great tool for helping with transitions
- Helpful to show a preferred activity is following a non-preferred activity
- A timer can be attached to the system if needed

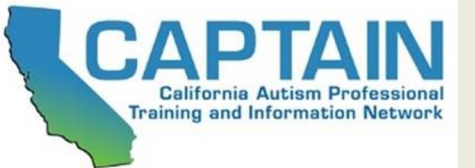

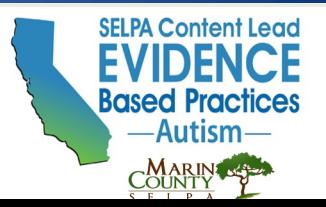

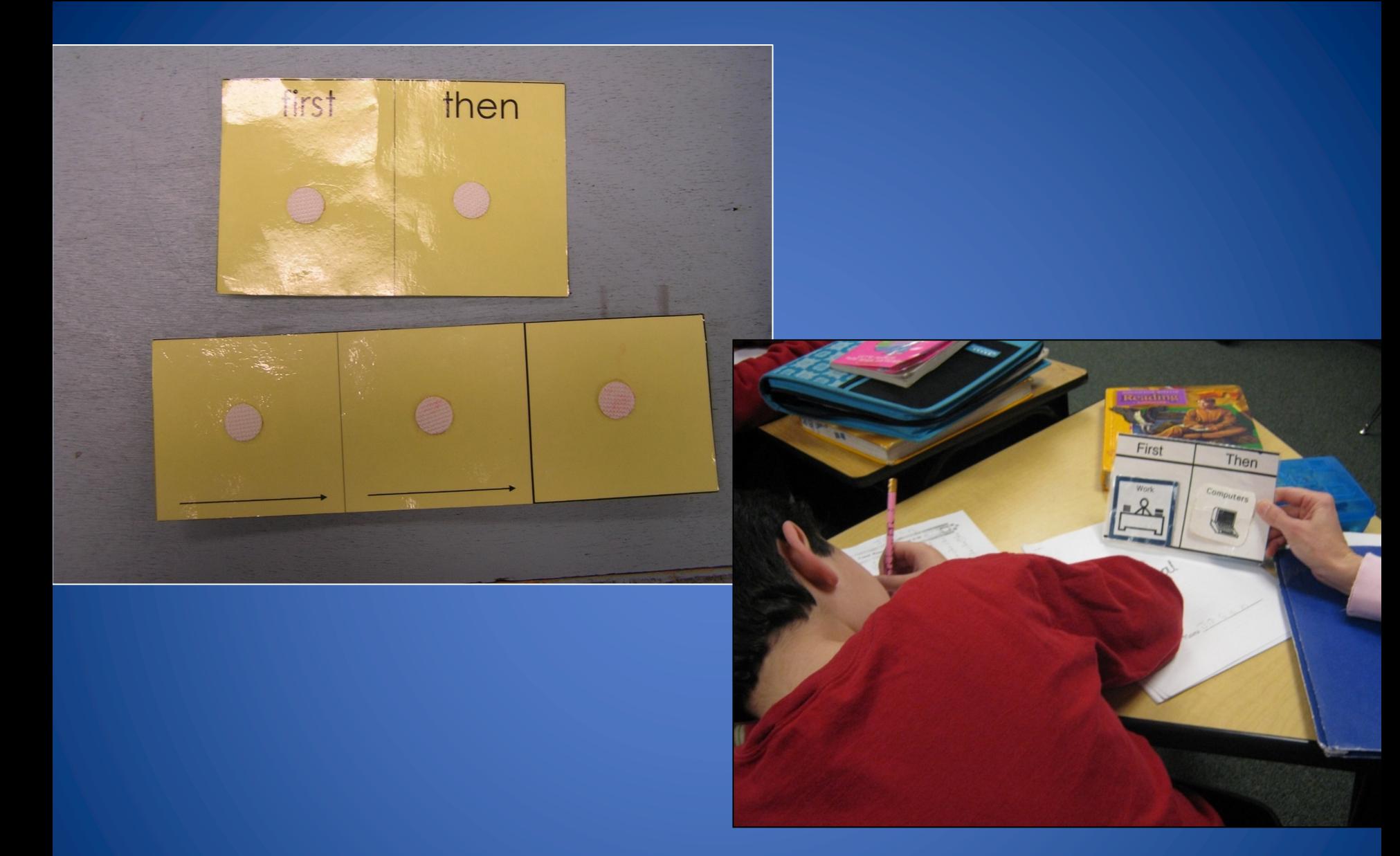

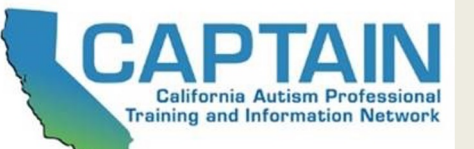

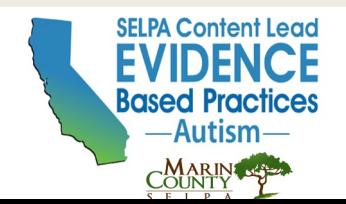

### Let's Watch An Example

#### AFIRM Autism Focused Intervention **Resources and Modules**

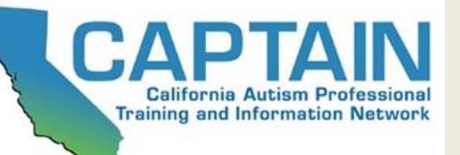

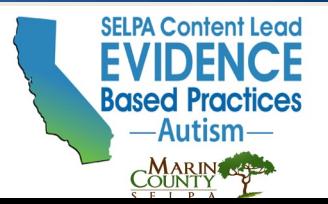

# **Individual Student Schedules**

- **Stationary:** Student goes to schedule – Must have a transition icon or item to indicate to student to go to check schedule
- **Portable:** Student carries the schedule – Must have a way to check off or remove items that are completed

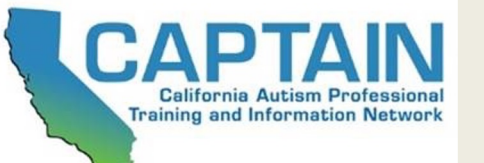

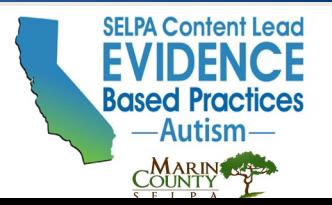

## **Individual Student Schedules**

- Teaches important self-management skill
- Allows student to see how activities apply **INDIVIDUALLY**, not just the group

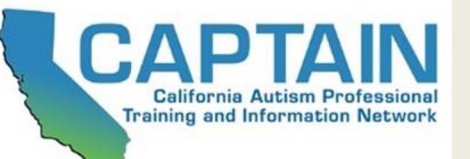

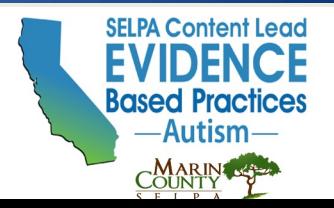

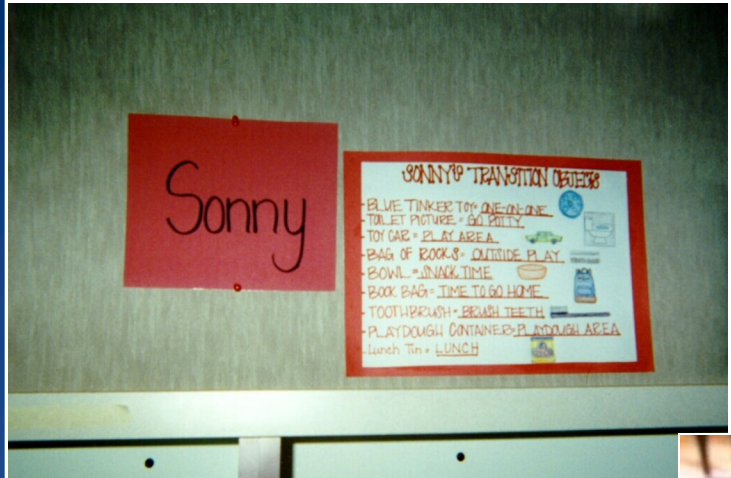

### Portable Object Schedule

### Most concrete type of visual schedule

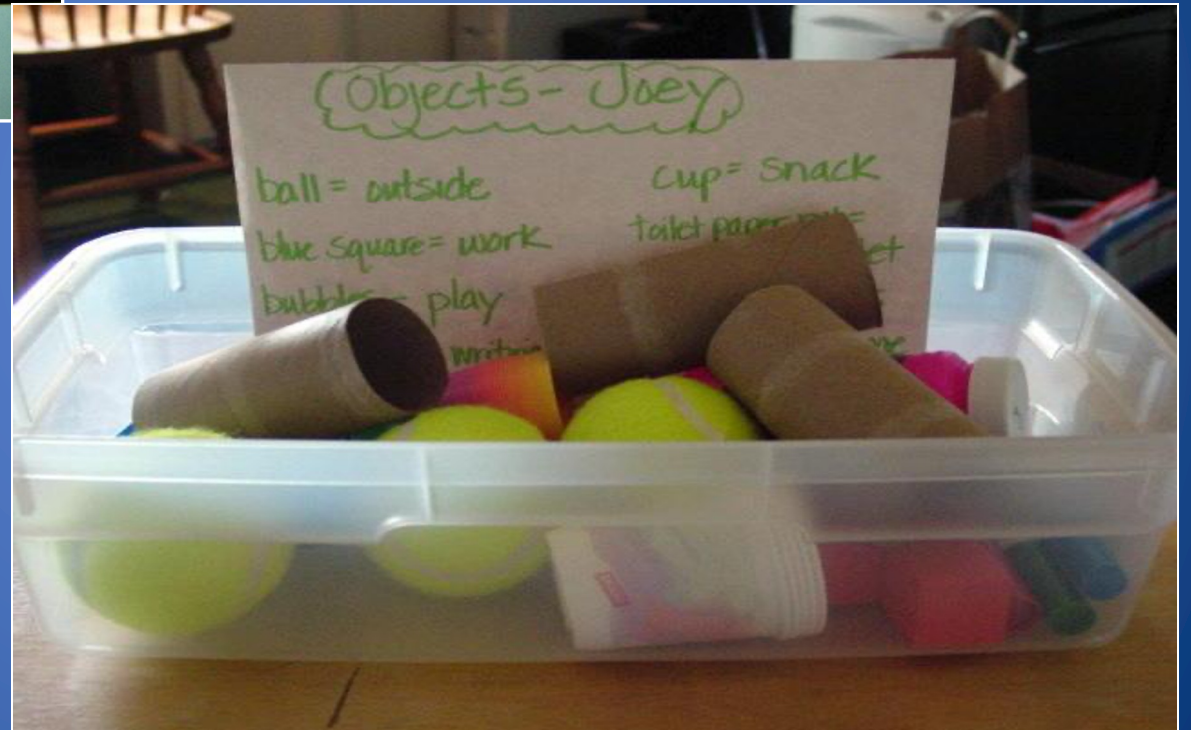

![](_page_50_Picture_4.jpeg)

![](_page_50_Picture_6.jpeg)

### **Stationary** Object Schedule

![](_page_51_Picture_1.jpeg)

### Stationary Part-Day Icon Schedule

### Stationary Full-Day Icon Schedule

![](_page_52_Picture_2.jpeg)

![](_page_52_Picture_3.jpeg)

![](_page_52_Picture_4.jpeg)

# Portable Icon Word Schedules

### Ashlev's Daily A Finished 1:1 with Chrissy Sensory Break Reading 1:1 with Chrissy Free Choice 3 Table Work

### Portable Activity Schedule

![](_page_53_Picture_3.jpeg)

![](_page_53_Picture_4.jpeg)

![](_page_53_Picture_6.jpeg)

![](_page_54_Figure_0.jpeg)

![](_page_54_Picture_1.jpeg)

![](_page_54_Picture_3.jpeg)

## "Change" Arrows

![](_page_55_Picture_1.jpeg)

![](_page_55_Picture_2.jpeg)

![](_page_55_Picture_4.jpeg)

### Icon Schedule with

![](_page_56_Picture_1.jpeg)

![](_page_56_Picture_2.jpeg)

![](_page_56_Picture_4.jpeg)

### **Which Type of Visual Support To Use:**

- Consider the individuals comprehension level, attention span, and sequencing abilities to select the appropriate schedule length and presentation format
- Use visual supports that will have **MEANING** to the student to address the area(s) of need identified

![](_page_57_Picture_3.jpeg)

![](_page_57_Picture_5.jpeg)

# Use the AFIRM Planning Forms

![](_page_58_Figure_1.jpeg)

![](_page_58_Picture_2.jpeg)

![](_page_58_Picture_4.jpeg)

### **Use the AFIRM Visual Supports Pre-Assessment Form**

![](_page_59_Picture_43.jpeg)

National Professional Development Center on ASD

2015

 $1$  15 of 24

![](_page_59_Picture_44.jpeg)

#### Anecdotal Notes:

![](_page_59_Picture_45.jpeg)

For more information visit: www.afirm.fpg.unc.edu

![](_page_59_Picture_6.jpeg)

**Visual Supports** 

![](_page_59_Picture_8.jpeg)

# What types of Visual Schedules

![](_page_60_Figure_1.jpeg)

**California Autism Professional Training and Information Network** 

# **19 do you see?**

![](_page_60_Picture_3.jpeg)

![](_page_60_Figure_4.jpeg)

![](_page_60_Picture_5.jpeg)

![](_page_60_Picture_6.jpeg)

 $\mathbb{Z}$ 

**Fast Auch** 

OIR

finished

### Think - Pair - Share

• What Type(s) of Visual Supports(s) should you use with your student(s)?

![](_page_61_Picture_2.jpeg)

![](_page_61_Picture_3.jpeg)

![](_page_61_Picture_4.jpeg)

### **Teaching Student to Use a Visual Support**

- Develop a Task Analysis (TA) of the steps for use
- Take baseline data
- Determine the prompt hierarchy needed to teach the skill
- Teach and take data
- Evaluate data to systematically fade prompts as independence is achieved

![](_page_62_Picture_6.jpeg)

![](_page_62_Picture_8.jpeg)

### **Use the AFIRM Visual Supports Progress Monitoring Form**

![](_page_63_Picture_32.jpeg)

#### Select Visual Representation and Presentation:

Notes:

If applicable, check the form of representation and length of presentation of the visual cue or visual schedule.

![](_page_63_Picture_33.jpeg)

![](_page_63_Picture_5.jpeg)

![](_page_63_Picture_6.jpeg)

### **Let's Watch An Example**

#### AFIRM Autism Focused Interver Autism Focused Intervention

![](_page_64_Picture_2.jpeg)

![](_page_64_Picture_3.jpeg)

![](_page_64_Picture_4.jpeg)

# Practice with Feedback

![](_page_65_Picture_1.jpeg)

- Create a TA for a student you would like to implement a Visual Schedule
- Identify the prompts and prompt hierarchy you will use
- Describe the steps and adapt your TA and prompt hierarchy based on the feedback

![](_page_65_Picture_5.jpeg)

![](_page_65_Picture_7.jpeg)

![](_page_66_Picture_0.jpeg)

This practice guide outlines how to plan for, use, and monitor the visual supports practice.

Keep in mind that the three categories of visual supports are:

- $\bullet$  Visual boundaries
- · Visual cues
- · Visual schedules

While each category is slightly different, the practice guide is applicable to all. When unique features are tied to a specific category, we will identify them through examples or cautions.

Autism Facused Interventien **AFIRM** Resources & Modules

#### **AFIRM**

**Autism Focused Intervention** Resources & Modules

#### **Visual Supports (VS)** ---Step-by-Step Guide---

#### **BEFORE YOU START...**

Each of the following points is important to address so that you can be sure the selected EBP is likely to address the learning needs of your student.

Have you found out more information about...?

D Established a goal or outcome that clearly states when the behavior will occur, what the target skill is, and how the team will know when the skill is mastered...

a Identifying evidence-based practices...

If the answer to any of these is "no," review the process of how to select an EBP.

> For more information visit: www.afirm.fpg.unc.edu

### **Use the AFIRM Implementation Brief**

Use the step by step practice guide and the other AFIRM resources to plan how you will use Visual Supports!

Ask for implementation coaching from a CAPTAIN Cadre to build your skills.

![](_page_66_Picture_21.jpeg)

![](_page_66_Picture_23.jpeg)

![](_page_67_Picture_41.jpeg)

### **Make Certain to Use the Visual Supports Implementation Checklist**

AFIRM Action Focused Interview

**Visual Supports** 

National Professional Development Center on ASD

 $1$  12 of 24

2015

![](_page_67_Picture_6.jpeg)

![](_page_67_Picture_8.jpeg)

![](_page_68_Picture_0.jpeg)

# **My Takeaways**

### 1.What are 4 things you remember from today's training?

### 1.What are 2 things you see yourself doing?

**www.captain.ca.gov**

### 1.What is the 1 thing you can implement tomorrow?

![](_page_68_Picture_5.jpeg)

![](_page_68_Picture_6.jpeg)

## **After the Training…**

### Please complete the **Post Training Survey** that will be sent to your email

![](_page_69_Picture_2.jpeg)

![](_page_69_Picture_3.jpeg)

#### **www.captain.ca.gov captain@marinschools.org**

![](_page_70_Picture_1.jpeg)

**SELPA Content Lead**